Universidade Federal do Espírito Santo Centro Tecnológico Programa de Pós-Graduação em Engenharia Mecânica

Felipe Patrício das Neves

# APLICAÇÃO DO MÉTODO DOS ELEMENTOS DE CONTORNO COM DUPLA RECIPROCIDADE EM PROBLEMAS DIFUSIVOS-ADVECTIVOS NÃO LINEARES

VITÓRIA 2009

## FELIPE PATRÍCIO DAS NEVES

# APLICAÇÃO DO MÉTODO DOS ELEMENTOS DE CONTORNO COM DUPLA RECIPROCIDADE EM PROBLEMAS DIFUSIVOS-ADVECTIVOS NÃO LINEARES

Dissertação apresentada ao Programa de Pós-Graduação em Engenharia Mecânica da Universidade Federal do Espírito Santo, como requisito parcial para obtenção do título de Mestre em Engenharia Mecânica.

Orientador: Prof. Dr. Carlos Friedrich Loeffler Neto.

VITÓRIA 2009

## FELIPE PATRÍCIO DAS NEVES

# APLICAÇÃO DO MÉTODO DOS ELEMENTOS DE CONTORNO COM DUPLA RECIPROCIDADE EM PROBLEMAS DIFUSIVOS-ADVECTIVOS NÃO LINEARES

Dissertação apresentada ao Programa de Pós-Graduação em Engenharia Mecânica da Universidade Federal do Espírito Santo como requisito parcial para obtenção do título de Mestre em Engenharia Mecânica.

Aprovada em 04 de dezembro de 2009.

## COMISSÃO EXAMINADORA

Prof. Dr. Carlos Friedrich Loeffler Neto **Orientador** Universidade Federal do Espírito Santo

 $\overline{\phantom{a}}$  , and the contract of the contract of the contract of the contract of the contract of the contract of the contract of the contract of the contract of the contract of the contract of the contract of the contrac

Prof. Dr. Fernando César Meira Menandro **Examinador** Universidade Federal do Espírito Santo

 $\overline{\phantom{a}}$  , and the contract of the contract of the contract of the contract of the contract of the contract of the contract of the contract of the contract of the contract of the contract of the contract of the contrac

 $\_$ 

Prof. Dr. Paulo César Oliveira Examinador Universidade Federal do Espírito Santo

Prof. Dr. André Bulcão Examinador Petróleo Brasileiro S.A. (Petrobras-/CENPES)

 $\_$ 

A minha esposa, que, mesmo à distância, deu-me forças e incentivo.

Aos meus pais, que sempre me apoiaram na vida.

### AGRADECIMENTOS

Primeiramente a Deus por tudo o que proporcionou à minha vida e principalmente pela conclusão do presente trabalho.

Aos Profs. Drs. Juan Romero Saenz e Carlos Friedrich Loeffler, que acreditaram em meu potencial e ajudaram a transpor todos os obstáculos nesta enorme, árdua, mas também prazerosa caminhada, conciliando o trabalho com as responsabilidades no Corpo de Bombeiros Militar do Estado do Espírito Santo.

À Universidade Federal do Espírito Santo – UFES e aos professores do Programa de Pós-Graduação em Engenharia Mecânica – PPGEM pelas informações e experiências repassadas nas aulas, e pela oportunidade de cursar o Mestrado.

Ao Sr Tenente Coronel Bombeiro Militar Lauédis Tomazelli, pela compreensão de minhas ausências no trabalho e pelos conselhos profissionais que muito me incentivaram a concluir com dedicação e empenho o presente trabalho.

#### RESUMO

Neste trabalho é desenvolvido um modelo numérico para simular computacionalmente a distribuição de pressões, velocidades, temperaturas e fluxos de calor estacionários em volumes de controle bidimensionais. A relação do campo de temperaturas e velocidades é governada pela equação da Difusão-Advecção, resolvida através da formulação com Dupla Reciprocidade do Método dos Elementos de Contorno. Admite-se a lei de Darcy para associar pressão e velocidade, resultando num modelo matemático dado pela Equação de Laplace, no caso linear. Na análise não-linear insere-se a dependência entre do campo de velocidades e as temperaturas, resultando num campo matematicamente representado pela Equação de Poisson. Os resultados da solução desse problema são então implementados no modelo difusivo-advectivo, gerando temperaturas e fluxos de calor.

Palavras-chave: Difusão-Advecção, Método dos Elementos de Contorno.

### ABSTRACT

In this work is implemented a numerical model to simulate computationally the distribution of pressures, velocities, temperatures and heat flows in two-dimensional stationary control volumes. The relation between temperatures and velocities is established by the advective-diffusive Equation, using the Dual Reciprocity Boundary Element Method formulation. In linear case, pressure and speed are governed by Laplace's Equation; however, in the non-linear model, the dependence between velocity and temperature field is considered by the Poisson Equation model. Computational solution of this problem are then implemented, generates temperature and heat fluxes.

Key words: Advective-diffusive equation, Boundary Element Method.

# LISTA DE FIGURAS

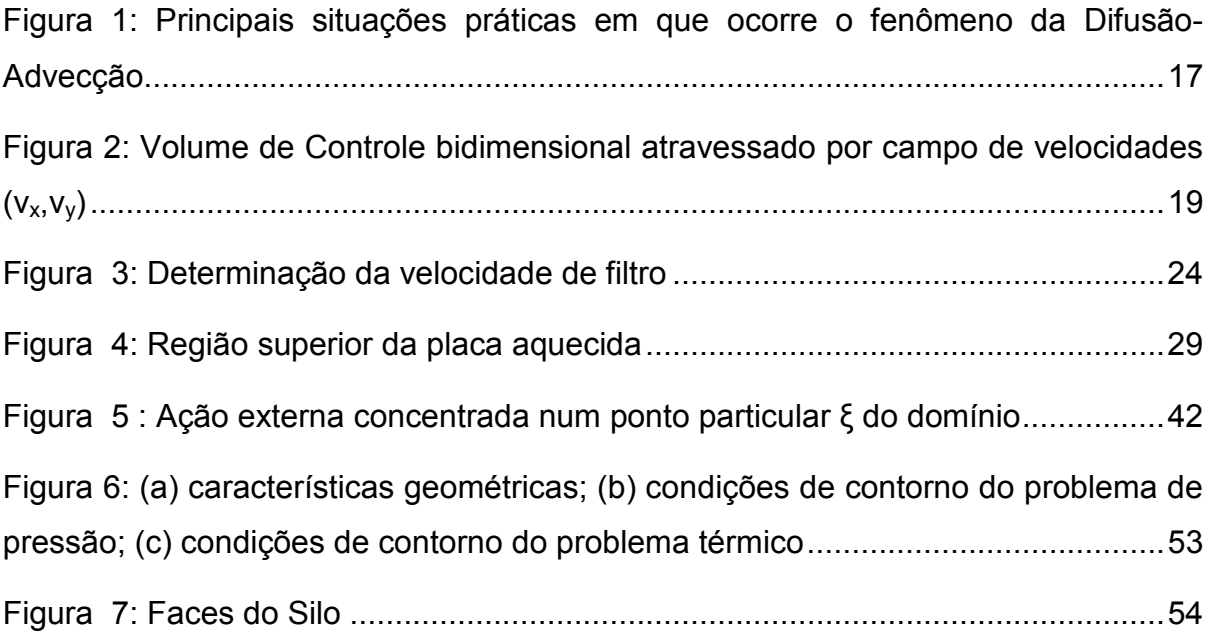

# LISTA DE TABELAS

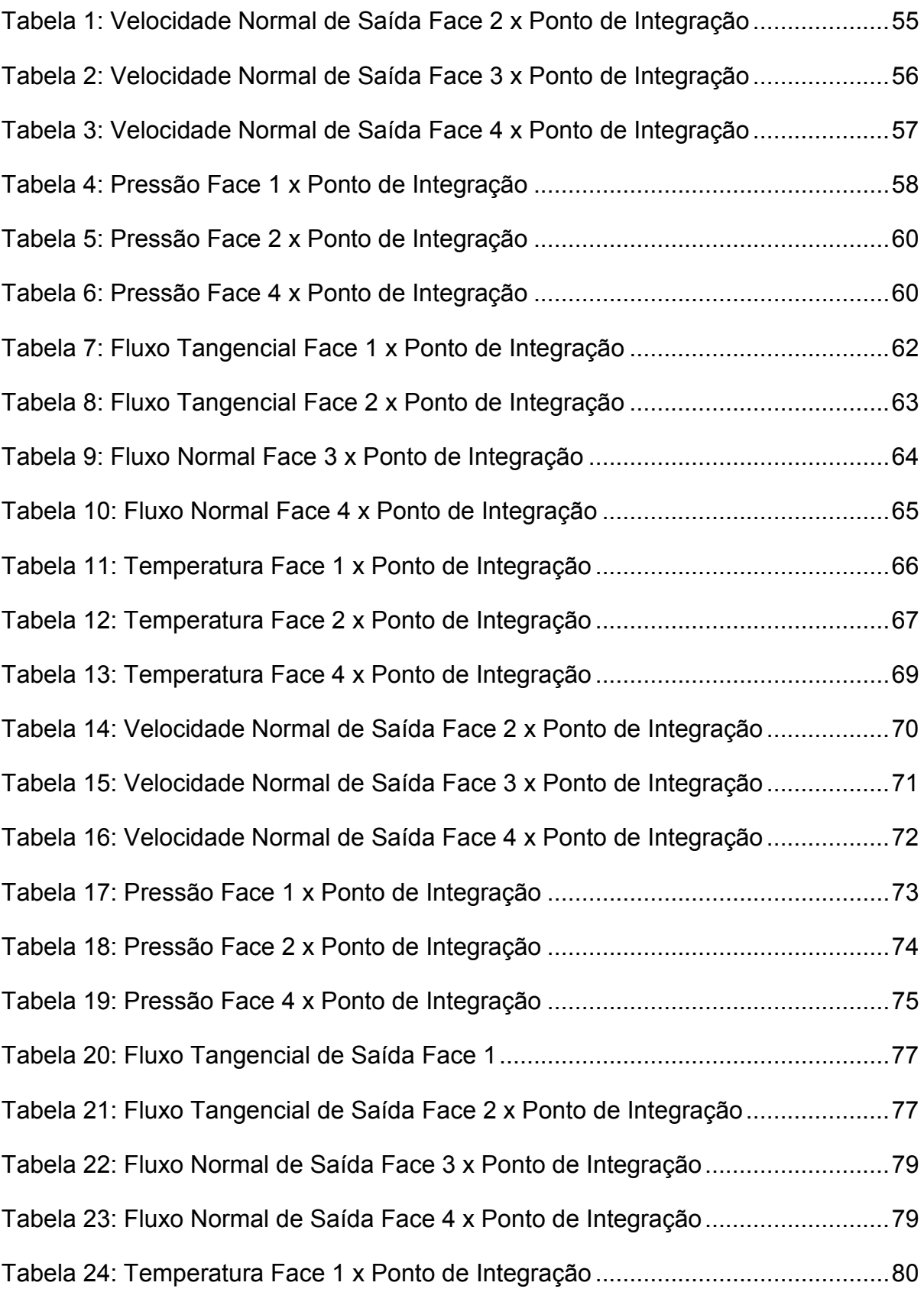

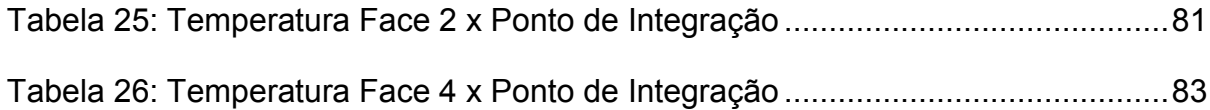

# LISTA DE GRÁFICOS

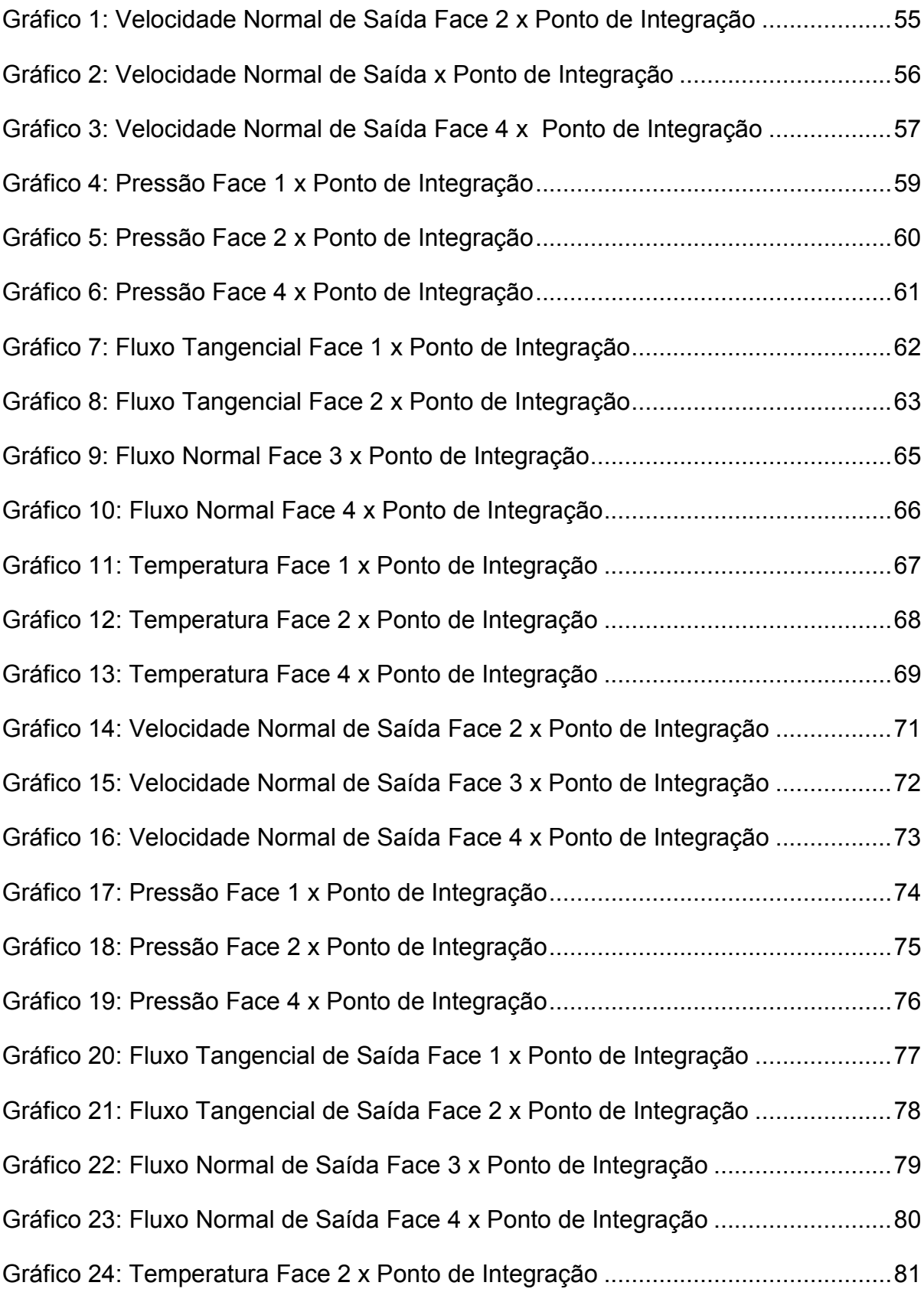

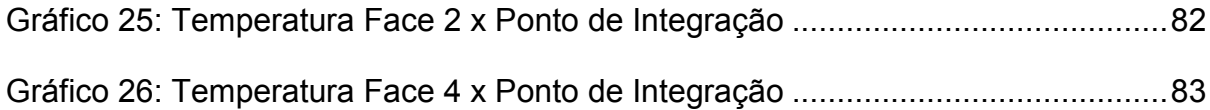

## SUMÁRIO

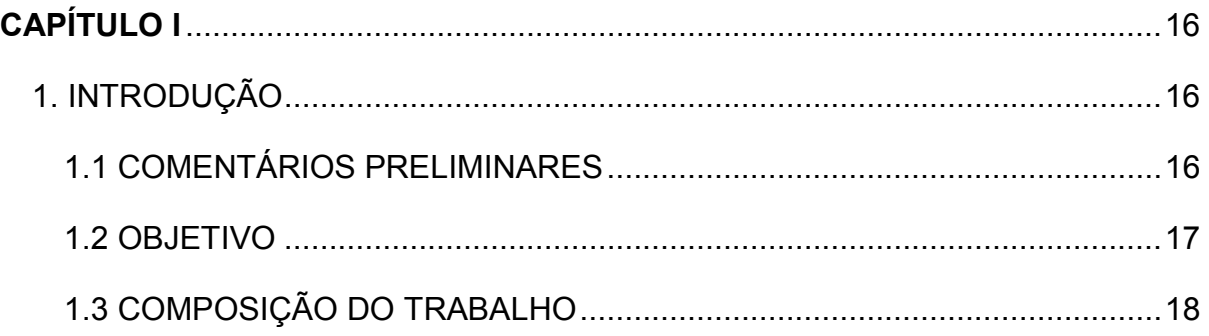

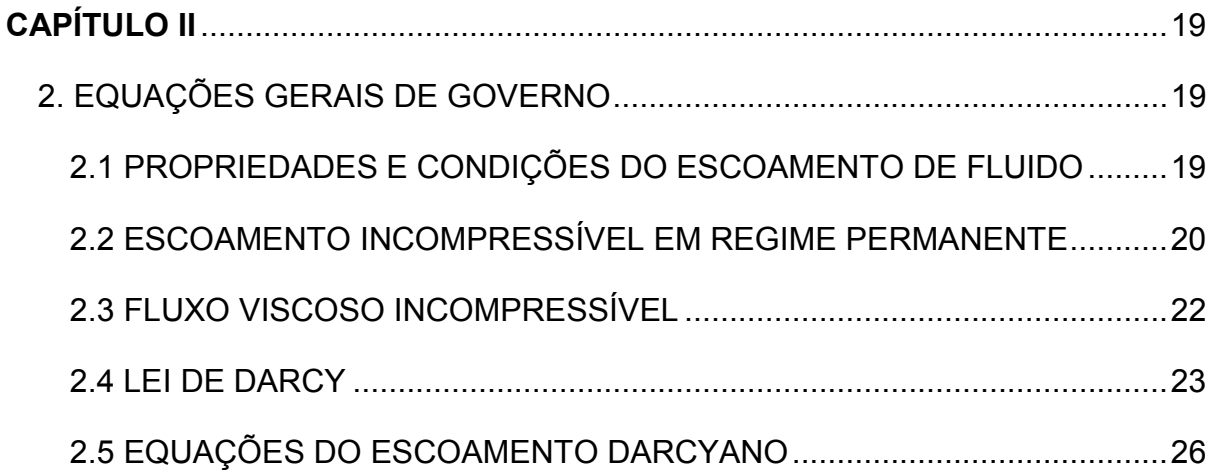

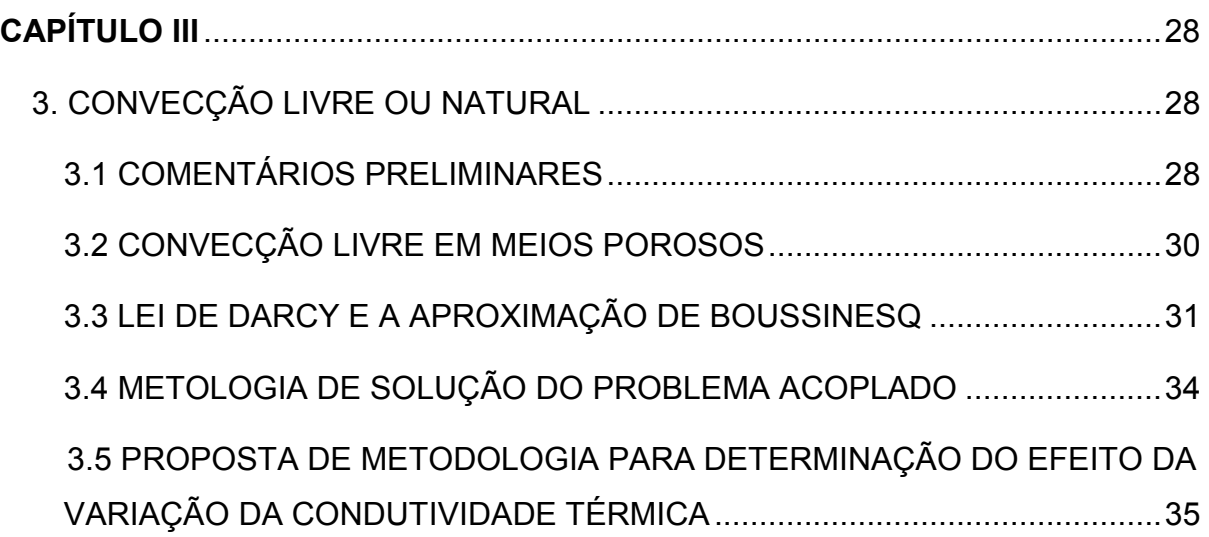

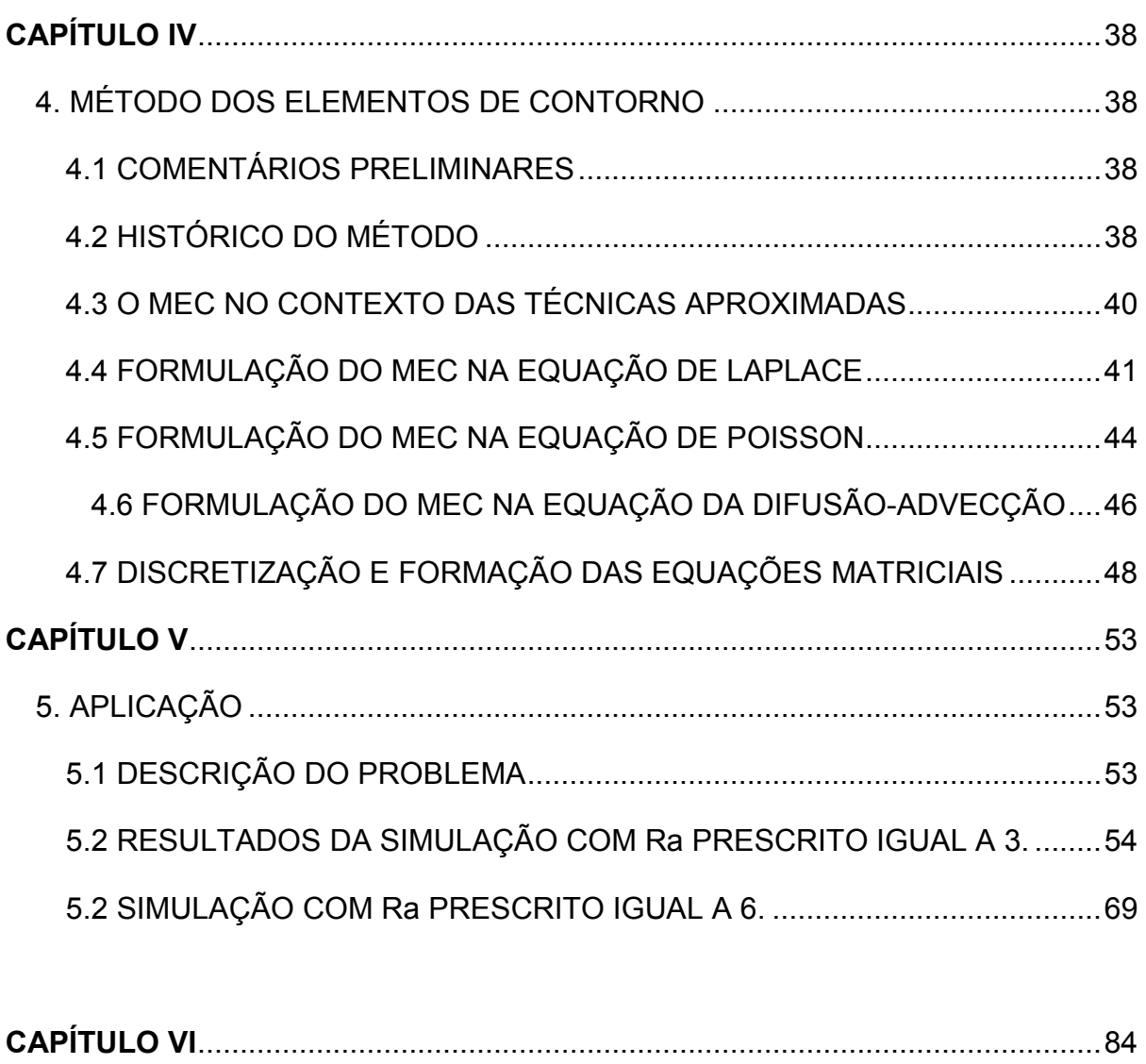

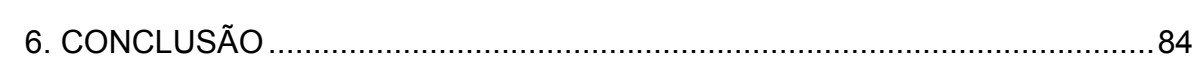

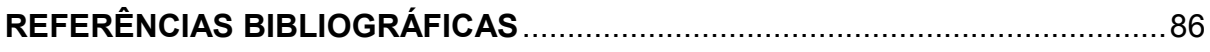

# CAPÍTULO I

#### 1. INTRODUÇÃO

#### 1.1 - COMENTÁRIOS PRELIMINARES

São muito freqüentes na engenharia industrial problemas físicos que envolvem transporte de massa ou energia através de difusão (propagação da onda no meio contínuo) associada à advecção (transporte por meio de fluxo), seja em escoamentos, misturas ou deslocamento de particulados. Comumente, tal associação entre essas duas formas de transmissão de calor nessas condições recebe a denominação de **convecção**. Os casos mais comuns e conhecidos consistem na transferência de calor junto à camada limite do fluido em escoamentos laminares, típico em aletas de trocadores de calor e em aerofólios, e do transporte de fluidos incompressíveis com baixa viscosidade em tubulações sujeitas a diferenciais de temperatura.

No entanto, existem situações menos tradicionais, mas não menos importantes, como a dispersão superficial de poluentes ou misturas em meio aquosos homogêneos, a secagem de produtos agrícolas, a absorção de líquidos em região não saturada ou extração do mesmo em meio poroso, este último problema atualmente de grande interesse na indústria de extração de petróleo. Outro caso especialmente interessante consiste dos problemas de aeração em ambientes fechados, onde o conhecimento das regiões de estagnação e os principais pontos de insuflamento são vitais para o combate a incêndios. Ver figura 1.

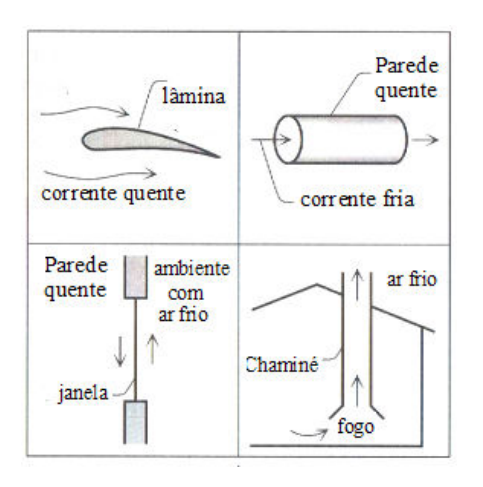

#### Fonte:

#### Figura 1: Principais situações práticas em que ocorre o fenômeno da Difusão-Advecção

No caso geral, à complexidade dos fenômenos físicos associados a esses problemas corresponde uma modelagem matemática igualmente elaborada, composta por equações diferenciais parciais não-lineares, que requerem necessariamente o emprego de métodos numéricos para sua solução aproximada.

Por outro lado, particularmente na engenharia, na física e na matemática aplicada, o tratamento geral desses casos usualmente é substituído pela adoção de modelos simplificados, que viabilizem sua solução e ao mesmo tempo atendam às necessidades práticas. Isso é feito de acordo com o estabelecimento de pertinentes hipóteses simplificadoras tanto nos aspectos físicos quanto geométricos.

Inclusive, na 32ª edição do Congresso Nacional de Matemática Aplicada e Computacional de 2009 – XXXII CNMAC, apresentou-se o artigo relacionado à modelagem matemática composta por equações parciais lineares, intitulado "Modelagem de Problemas Difusivos-Advectivos Darcyanos através do Método dos Elementos de Contorno com Dupla Reciprocidade", que serviu de ponto de partida para realização do presente trabalho.

#### 1.2 - OBJETIVO

O objetivo dessa dissertação é estabelecer um modelo numérico não-linear simplificado para simular computacionalmente a distribuição da velocidade normal de saída, pressão, fluxo, e temperatura em volumes de controle bidimensionais governados por equações que conjugam os efeitos da difusão e da advecção, cuja solução completa é viabilizada através do emprego do Método dos Elementos de Contorno (MEC), utilizando a formulação com Dupla Reciprocidade.

De modo a elaborar um modelo não-linear mais acessível, estabelece-se nesse trabalho a adoção do modelo Darcyano para a equação de momentum linear, que resulta numa relação escalar entre velocidades e o campo de pressões atuantes.

A exemplificação do modelo proposto é feita com sua aplicação num silo de dimensões e características geométricas definidas, no qual se armazena substância com propriedades típicas de porosidade.

### 1.3 - COMPOSIÇÃO DO TRABALHO

O conteúdo do trabalho se baseia inicialmente numa apresentação dos fundamentos teóricos matemáticos que concernem o tema da presente dissertação, com a exposição das propriedades e condições de escoamento, focados principalmente nos objetivos almejados; apresentam-se as leis que regem o modelo físico do problema darcyano e da difusão-advecção, acompanhados das respectivas equações e condições que os caracterizam.

Na parte final do trabalho, apresenta-se a modelagem numérica do Método dos Elementos de Contorno com Dupla Reciprocidade aplicada tanto a Equação de Poisson, quanto a Equação de Difusão-Advecção, num acoplamento não-linear entre ambas, estabelecido pela dependência de ambas da temperatura. É feita uma comparação das variáveis de interesse para dois valores de Número de Rayleigh: a velocidade normal de saída, pressão, fluxos normais e temperatura nas paredes do silo.

## CAPÍTULO II

#### 2. EQUAÇÕES GERAIS DE GOVERNO

#### 2.1 PROPRIEDADES E CONDIÇÕES DO ESCOAMENTO DE FLUIDO

O domínio físico aqui considerado compõe-se de um volume de controle bidimensional Ω(x,y), dentro do qual escoa um fluido contínuo em cujas fronteiras Γ(x,y) são prescritas pressões e temperaturas (condições essenciais) ou velocidades e fluxos (condições naturais). A figura 2 ilustra tais características.

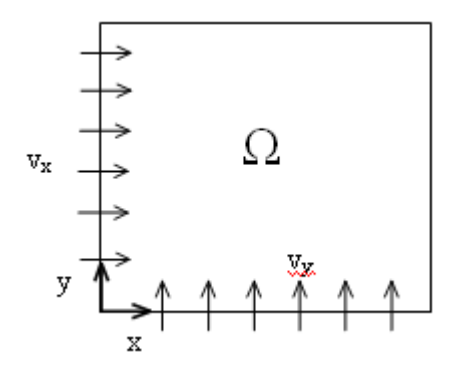

Figura 2: Volume de Controle bidimensional atravessado por campo de velocidades  $(v_x,v_y)$ 

No caso geral, são três as equações diferenciais básicas que governam o movimento de um fluido homogêneo e isotrópico. Primeiramente, garantindo o balanço de massa no volume de controle, tem-se a Equação da Continuidade:

$$
\frac{\partial \rho}{\partial t} + \frac{\partial \rho v_x}{\partial x} + \frac{\partial \rho v_y}{\partial y} = 0
$$
 (II.1)

Na expressão anterior,  $\rho$  é a massa específica,  $v_x$  e  $v_y$  são as componentes cartesianas do vetor velocidade  $\vec{V}$  de uma partícula do fluido em escoamento e t é o tempo.

Em segundo lugar, tem-se a Equação de Momentum Linear, expressão essa vetorial, na qual se estabelece o equilíbrio de forças num volume elementar:

$$
\rho[\frac{\partial \vec{V}}{\partial t}] = -\vec{\nabla}p + \rho \vec{b} + \vec{\nabla} \cdot (\vec{\sigma})
$$
 (II.2)

Nessa última equação, o vetor b \_\_<br>ισ<br>b representa as forças de corpo e σ é o diádico estado de tensão atuante. Comumente as tensões são usualmente expressas em termos do campo de velocidades e as forças de corpo são conhecidas.

Em terceiro lugar, mostra-se a Equação da Energia, fundamentada na primeira Lei da Termodinâmica, em que se consideram as parcelas de energia térmica e energia cinética, além do trabalho e calor envolvidos [1], de modo que:

$$
\rho \frac{dx}{dt} + p[\frac{\partial v_x}{\partial x} + \frac{\partial v_y}{\partial y}] = \frac{\partial}{\partial x} K[\frac{\partial T}{\partial x}] + \frac{\partial}{\partial y} K[\frac{\partial T}{\partial y}] + \Phi
$$
\n(II.3)

Na equação da energia, p é a pressão, k é a condutividade térmica do fluido, û é energia interna e Ф é uma fonte de calor no domínio, geralmente dada em termos de uma função conhecida.

Essas três equações contêm cinco incógnitas:  $\rho$ ,  $p$ , T,  $\vec{V}$  e û. Logo, é necessário o estabelecimento de relações adicionais para completar o sistema de equações, que são obtidas de relações termodinâmicas, pois massa específica e a energia interna são variáveis de estado:

$$
\rho = \rho(p, T) \tag{II.4}
$$

$$
\hat{u} = \hat{u}(p,T) \tag{II.5}
$$

### 2.2 ESCOAMENTO INCOMPRESSÍVEL EM REGIME PERMANENTE

As expressões anteriores se simplificam bastante caso se admita que, para qualquer ponto fixo no volume de controle, suas propriedades ao longo do tempo não se alteram, o que caracteriza o regime permanente ou estacionário do escoamento. Esta condição se contrapõe aos casos transientes, em que as propriedades num dado ponto se modificam ao longo do tempo.

Igualmente simplificadora é a hipótese de que as propriedades massa específica e condutividade térmica, além de serem admitidas independentes do tempo, também não variam com as variáveis espaciais. Assim sendo, no caso da equação da continuidade, tem-se:

$$
\frac{d\rho}{dt} = \frac{\partial \rho}{\partial x}\frac{dx}{dt} + \frac{\partial \rho}{\partial y}\frac{dy}{dt} + \frac{d\rho}{dt} = 0
$$
\n(II.6)

Com:

$$
\frac{\partial v_x}{\partial x} + \frac{\partial v_y}{\partial y} = 0 \tag{II.7}
$$

Não obstante o regime de escoamento ser permanente, há um relacionamento entre as propriedades locais das variáveis de cada partícula em movimento com o sistema global de referência, de modo que as derivadas totais da velocidade com relação ao tempo são dadas por:

$$
\frac{d\vec{V}}{dt} = \frac{\partial \vec{V}}{\partial x}\frac{dx}{dt} + \frac{\partial \vec{V}}{\partial y}\frac{dy}{dt} = \frac{\partial \vec{V}}{\partial x}v_x + \frac{\partial \vec{V}}{\partial y}v_y
$$
(II.8)

O mesmo ocorre com relação à temperatura T, de forma que:

$$
\frac{dT}{dt} = \frac{\partial T}{\partial x}\frac{dx}{dt} + \frac{\partial T}{\partial y}\frac{dy}{dt} = \frac{\partial T}{\partial x}v_x + \frac{\partial T}{\partial y}v_y
$$
(II.9)

Assim sendo, nessas novas condições, a Equação do Momentum escreve-se como:

$$
\rho[\frac{\partial \vec{V}}{\partial x}v_x + \frac{\partial \vec{V}}{\partial y}v_y] = -\vec{\nabla}p + \rho \vec{b} + \mu \nabla^2 \vec{V}
$$
 (II.10)

Onde ρ é a massa específica, p é o campo de pressão no fluido e µ é a viscosidade. Foi admitida a Lei de Stokes da viscosidade [2], em que as componentes cisalhantes do tensor das tensões se relacionam com o gradiente de velocidade nas direções ortogonais ao escoamento.

Por sua vez, considerando-se também a ausência de fontes, na condição de estacionariedade e incompressibilidade, em regime permanente, a Equação da Energia escreve-se como:

$$
\rho C_{\nu} \left[ \frac{\partial T}{\partial x} \nu_{x} + \frac{\partial T}{\partial y} \nu_{y} \right] = \frac{\partial}{\partial x} K \left[ \frac{\partial T}{\partial x} \right] + \frac{\partial}{\partial y} K \left[ \frac{\partial T}{\partial y} \right]
$$
(II.11)

Pois foi admitido que:

 $\hat{u} = C_v T$  $\hat{u} = C_{V}T$  (II.12)

Onde Cv é o calor específico a volume constante. Nesta última expressão, o lado esquerdo representa a parcela de energia advectiva e o lado direito expressa a porção de energia difusiva e, por essa razão, tal fórmula é conhecida como Equação da Difusão-Advecção.

#### 2.3 FLUXO VISCOSO INCOMPRESSÍVEL

O termo fluxo viscoso (creeping flow) é usado para descrever escoamentos com Número de Reynolds bastante baixos [1]. O principal interesse nesse tipo de escoamento vem do fato que as hipóteses nele contidas simplificam convenientemente as equações de governo, aplicando-se em algumas importantes classes de problemas.

Naturalmente, a primeira aplicação consiste da descrição do escoamento de pequenas partículas (com massa desprezível) que se movimentam através de um meio fluido. Também é bastante útil na solução de problemas de assentamentos e sedimentação. Os casos em que a viscosidade do fluido é muito alta são igualmente enquadrados nessa categoria e o modelo é pertinente também em certos problemas de lubrificação.

Para números de Reynolds menores do que a unidade, as forças viscosas envolvidas no escoamento superam as forças de inércia. No escoamento em torno de uma esfera, por exemplo, as partículas de fluido mudam de direção e velocidade de modo complexo, e se os efeitos de inércia conectados com essas mudanças são importantes, seria necessário contabilizar todos os termos de relacionados à inércia nas típicas equações de Navier-Stokes.

Resultados baseados nessa hipótese têm sido confirmados pela experimentação quando o número de Reynolds é menor do que um. Nessas condições, as equações de momentum para um fluido incompressível (9 equações) se simplificam e são dadas por [3];

$$
\frac{\partial \mathbf{p}}{\partial \mathbf{x}} = \rho \mathbf{b}_{\mathbf{X}} + \mu \left[ \frac{\partial^2 \mathbf{v}_{\mathbf{X}}}{\partial \mathbf{x}^2} + \frac{\partial^2 \mathbf{v}_{\mathbf{X}}}{\partial \mathbf{y}^2} \right]
$$
(II.13)

$$
\frac{\partial \mathbf{p}}{\partial \mathbf{y}} = \rho \mathbf{b}_{\mathbf{Y}} + \mu \left[ \frac{\partial^2 \mathbf{v}_{\mathbf{Y}}}{\partial \mathbf{x}^2} + \frac{\partial^2 \mathbf{v}_{\mathbf{Y}}}{\partial \mathbf{y}^2} \right]
$$
(II.14)

Ressalta-se que a derivada total presente na Equação de Momentum para escoamentos é proporcional à força requerida para sobrepujar a inércia do elemento fluido e assim esse termo pode ser omitido das equações de Momentum quando se admite o fluxo viscoso, ou seja:

$$
\rho \left[ \frac{\partial v_{\mathbf{X}}}{\partial \mathbf{x}} \mathbf{v}_{\mathbf{x}} + \frac{\partial v_{\mathbf{X}}}{\partial \mathbf{y}} \mathbf{v}_{\mathbf{y}} \right] = 0 \tag{II.15}
$$

$$
\rho \left[ \frac{\partial v_{\gamma}}{\partial x} v_{x} + \frac{\partial v_{\gamma}}{\partial y} v_{y} \right] = 0 \tag{11.16}
$$

Além dos casos citados, essas equações também são muito importantes para o equacionamento dos problemas de percolação em meios porosos, nos quais se aplica a lei de Darcy, objeto de especial atenção neste trabalho.

### 2.4 LEI DE DARCY

Na Mecânica dos Fluidos e na Hidrologia, a Lei de Darcy é uma equação constitutiva construída com base fenomenológica, capaz de descrever o fluxo de um fluido em um meio poroso. A lei foi formulada por Henry Darcy, com base em resultados experimentais, publicados em 1856, em que fluxos de água passavam em camadas de areia. Desse modo, uma aplicação imediata da Lei de Darcy é para avaliação do fluxo de água em aquíferos. Ver figura 3.

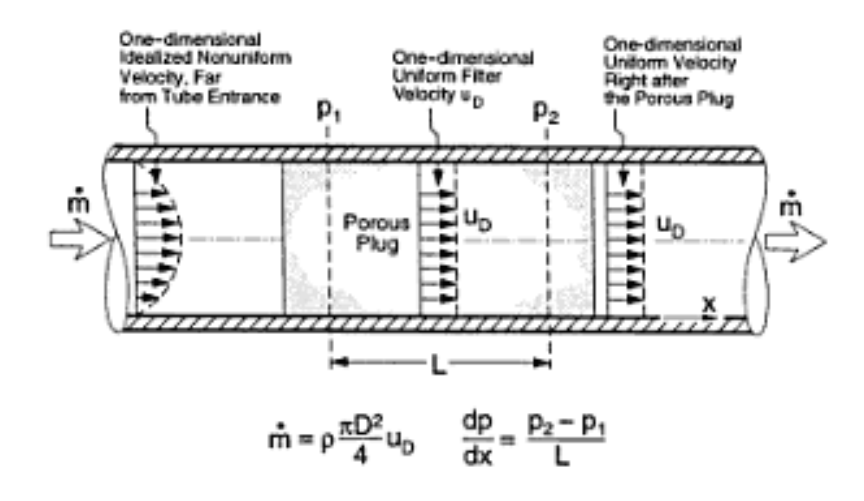

#### Fonte:

Figura 3: Determinação da velocidade de filtro

Por outro lado, o emprego da lei de Darcy em conjunto com a equação da continuidade ou conservação da massa, gera um modelo equivalente à equação do fluxo de drenagem em solos, uma das relações básicas da hidrogeologia. Assim, essa lei também forma a base de muitos estudos científicos ligados à permeabilidade de fluidos em geral, estudos esses conduzidos tanto nas áreas de ciências da terra, incluindo irrigação, secagem e drenagem, quanto nas áreas de geologia e geofísica. De modo geral, a Lei de Darcy é usada para descrever o fluxo de água, óleo e mesmo gás em poços petrolíferos, graças à porosidade apresentada pelo meio que confina esses fluidos.

A Lei de Darcy é análoga a Lei de Fourier para a transferência de calor por condução, a Lei de Ohm para os circuitos elétricos, a Lei de Hooke para estados uniaxiais de tensão e a Lei de Fick para a difusão de misturas e concentrados químicos.

Em sua forma mais simples, a Lei de Darcy descreve a proporção entre a taxa de descarga através de um meio poroso, a viscosidade do fluido e a diferencial de pressão que atua entre uma dada distância L de um duto uniaxial, ou seja:

$$
Q = \frac{-\chi A}{\mu} \frac{(P_B - P_A)}{L} = \frac{-\chi A}{\mu} \frac{\Delta P}{L}
$$
 (II.17)

O fluxo volumétrico Q é igual ao produto da permeabilidade χ do meio poroso versus a área de fluxo e diferencial de pressão ∆P, todos esses divididos pela viscosidade dinâmica e pelo comprimento do duto considerado. Dividindo-se ambos os lados da equação pela área e usando uma notação mais geral para um domínio bidimensional, tem-se:

$$
q_x = \frac{-\chi}{\mu} \frac{\partial p}{\partial x} \tag{II.18}
$$

$$
q_{y} = \frac{-\chi}{\mu} \frac{\partial p}{\partial y} \tag{II.19}
$$

Ressalta-se que q  $\rightarrow$  é o fluxo por unidade de área e esse valor, freqüentemente referenciado como fluxo Darcyano, não é a velocidade com que o fluido atravessa os poros, sendo essa última grandeza dada por:

$$
\vec{v} = \frac{\vec{q}}{\phi} \tag{II.20}
$$

Onde φ é a porosidade. Portanto, a definição da velocidade leva em conta o fato de que somente uma fração do volume elementar do poro é ocupada pelo fluxo em sua passagem.

Ressalta-se que a Lei de Darcy é valida somente para fluxo lento e viscoso. Tipicamente, qualquer escoamento com número de Reynolds menor do que um é laminar, sendo válida a aplicação da Lei de Darcy nessas condições.

Curiosamente, testes experimentais mostram que em muitos casos de escoamento em meio poroso com Reynolds maior do que 10 ainda permanecem Darcyanos.

### 2.5 EQUAÇÕES DO ESCOAMENTO DARCYANO

A comparação entre o valor do gradiente de pressão dado pela Lei de Darcy e a expressão correlata expressa pela equação de Momentum para o escoamento Viscoso Incompressível, mostra que nas condições de escoamento laminar tem-se:

$$
\mu \left[ \frac{\partial^2 v_{X}}{\partial x^2} + \frac{\partial^2 v_{X}}{\partial y^2} \right] = -\mu \frac{\phi}{\chi} v_{X}
$$
\n(11.21)

$$
\mu \left[ \frac{\partial^2 v_Y}{\partial x^2} + \frac{\partial^2 v_Y}{\partial y^2} \right] = -\mu \frac{\phi}{\chi} v_Y
$$
\n(11.22)

Desse modo, para o escoamento Darcyano, a equação de Momentum fica:

$$
\frac{\partial \mathbf{p}}{\partial \mathbf{x}} = \rho \mathbf{b}_{\mathbf{x}} - \frac{\mu \phi}{\chi} \mathbf{v}_{\mathbf{x}}
$$
\n(11.23)

$$
\frac{\partial p}{\partial y} = \rho b_y - \frac{\mu \phi}{\chi} v_y \tag{11.24}
$$

No caso da ausência de forças de campo, tem-se:

$$
\frac{\partial \mathbf{p}}{\partial \mathbf{x}} = -\frac{\mu \phi}{\chi} \mathbf{v}_{\mathbf{x}}
$$
\n(11.25)

$$
\frac{\partial \mathbf{p}}{\partial \mathbf{y}} = -\frac{\mu \phi}{\chi} \mathbf{v}_{\mathbf{y}}
$$
(11.26)

A equação geral de governo toma uma importante forma simplificada nessa condição, similar a de outros problemas físicos de também indiscutível interesse prático. Rearranjando as equações anteriores de modo que as componentes de velocidade fiquem explicitadas, ou seja:

$$
v_x = -\frac{\chi}{\mu \phi} \frac{\partial p}{\partial x}
$$
 (II.27)

$$
v_y = -\frac{\chi}{\mu \phi} \frac{\partial p}{\partial y}
$$
 (II.28)

Substituindo-se as equações (II.27) e (II.28) na equação da continuidade (II.7) obtém-se a seguinte expressão:

$$
\frac{\chi}{\mu \phi} \left[ \frac{\partial^2 p}{\partial x^2} + \frac{\partial^2 p}{\partial y^2} \right] = 0
$$
\n(11.29)

A expressão anterior é uma Equação de Laplace, ou seja, nas condições darcyanas apresentadas, o campo de pressão é harmônico e, estando o problema bem posto também na fronteira do volume de controle, pode ser resolvido e gerar o campo de pressões e velocidades em qualquer ponto do domínio.

De acordo com esse modelo, as temperaturas são determinadas diretamente através da equação de energia (II.11), reapresentada a seguir por conveniência, pois o campo de velocidades do escoamento já está definido.

$$
\rho C_{\nu} \left[ \frac{\partial T}{\partial x} v_x + \frac{\partial T}{\partial y} v_y \right] = K \left[ \frac{\partial^2 T}{\partial x^2} + \frac{\partial^2 T}{\partial y^2} \right]
$$
 (II.30)

O equacionamento geral nesse caso é linear e, portanto, resolvido geral e diretamente por qualquer método numérico discreto tradicional, como o Método dos Elementos de Contorno.

## CAPÍTULO III

## 3. CONVECÇÃO LIVRE OU NATURAL

#### 3.1 COMENTÁRIOS PRELIMINARES

A troca de calor [4], em síntese, pode ser explicada simplesmente através do resfriamento de café numa xícara deixada sobre uma mesa, tratando-se da convecção natural, que é provocada pela movimentação de massa causada pela diferença entre as massas específicas de partes do fluido (empuxo) e pela existência da gravidade, sem que seja preciso esforços para tal fenômeno.

Exemplificando de outra forma mais minuciosa, conforme figura 05, uma placa de temperatura T<sub>s</sub> e um fluido a T<sub>int</sub>, tem como T<sub>s</sub> > T<sub>int</sub>. E por comodidade, argumentarse-ão a seguir algumas características de tal fenômeno para esclarecimento do fenômeno em tela. Sabendo que a energia vinda de tal placa é transmitida por condução (contato direto) aos pacotes de fluidos localizados em contato com a mesma, acima de sua superfície, caracterizam, abstratamente, paralelepípedos elementares. Assim, ambos os paralelepípedos elementares adjacentes recebem energia, e se aquecem pelo diferencial de temperaturas, dilatando-se, isto é, aumentando seus volumes elementares. Nestas condições, suas massas específicas diminuem, fazendo com que fiquem menos densos que outros paralelepípedos elementares imediatamente vizinhos, localizados mais acima da superfície ou ainda mais abaixo, conforme exposto na figura a seguir.

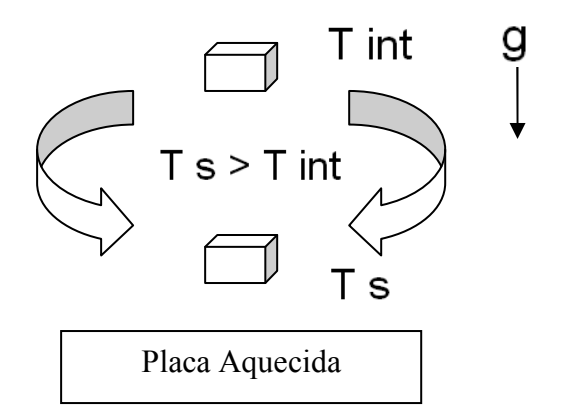

Figura 4: Região superior da placa aquecida

Considerando apenas a figura e o paralelepípedo aquecido, este tenderá a subir, indicando uma situação instável e que poderá resultar na movimentação de outros tantos paralelepípedos elementares. Há um fato observável, em que caso o gradiente de temperaturas seja muito pequeno, o fluido pode perder calor mais rapidamente por condução, e, desta forma, a tendência ao movimento ficará inibida. Só com um certo gradiente de temperaturas é que começa o escoamento. E esse gradiente é definido por um outro parâmetro adimensional chamado de Número de Rayleigh, que é empregado no presente trabalho.

O início da convecção, isto é, da movimentação de fluidos, em escoamentos verticais em detrimento da Condução de Calor, é um problema de estabilidade no escoamento, de forma muito similar ao que existe nos escoamentos internos e externos que começam no regime laminar e por fim se tornam turbulentos. Nestes escoamentos, a condição de estabilidade do regime laminar foi definida em termos de número de Reynolds. Nos problemas de instabilidade convectiva, outros parâmetros se fazem presentes.

Por exemplo, a gravidade local, a diferença de massas específicas entre as partes quentes e frias, que se relacionam através do coeficiente β de expansão volumétrica com as diferentes temperaturas, a viscosidade etc. O número adimensional importante é o número de Rayleigh, definido pela expressão:

$$
Ra = \frac{g\beta\Delta TL^{3}c}{\alpha y}
$$
 (Definido para paredes isotérmicas) (III.1)

Em que  $L_c$  é um comprimento característico que depende do problema. A experiência [4] indica que a movimentação de fluidos começa quando Ra ≈ 1700, um valor que depende do formato do recipiente, das condições de contorno etc.

Acima deste valor, a Convecção Natural se instala. Como se pode notar, aumentando a diferença de temperaturas, a gravidade e o comprimento característico tendem a promover a Convecção Natural, enquanto o aumento da viscosidade e da difusividade térmica tende a diminuir tal efeito.

Se o número de Rayleigh for aumentado, as velocidades terminam por ficar tão elevadas que o escoamento laminar inicial passa a ser turbulento. Comumente,  $\cos$ ideramos que a transição ocorra para Ra maior do que 10 $\degree$ .

#### 3.2 CONVECÇÃO LIVRE EM MEIOS POROSOS

Existem numerosas situações importantes em engenharia nas quais se observa o fenômeno da convecção livre, tais como os movimentos oceânicos, transferência de calor em tubulações, resfriamento de produtos siderúrgicos etc. O fenômeno é observado também em meios porosos, nos quais haja baixa porosidade e saturação do meio. [5] Inusitadas e importantes aplicações encontram-se também na meteorologia e na geociência, pois se uma camada porosa saturada de fluido está sujeita a um gradiente térmico, o efeito convectivo está sujeito a ocorrer. Esta é a base da convecção geotérmica, importante no entendimento do complexo problema de transporte de calor devido ao aterro de resíduos nucleares em montanhas ou em leitos marinhos.

Nessas condições, aplicam-se perfeitamente as equações de governo anteriormente apresentadas para o escoamento Darcyano.

Embora a presença de um campo gravitacional por si só não produza a formação de correntes convectivas, essa ação é relativamente importante e muito comum em muitos problemas práticos, pelo que as equações de governo previamente estabelecidas devem considerá-la. Assim sendo, admitindo-se o peso próprio atuando na direção y, tem-se:

$$
v_x = -\frac{\chi}{\mu \phi} \frac{\partial p}{\partial x}
$$
 (III. 2)

$$
v_y = -\frac{\chi}{\mu \phi} \frac{\partial p}{\partial y} + \rho g \tag{III.3}
$$

É comum o problema termo-mecânico associar-se a fenômenos de transporte que envolvem aspectos químicos, nas quais nas diferentes concentrações também requerem um equacionamento relacionado à variação de Momentum.

Entretanto, sob certas condições, esse acoplamento pode ser descartado e apenas uma análise termo-mecânica é realmente satisfatória.

### 3.3 LEI DE DARCY E A APROXIMAÇÃO DE BOUSSINESQ

Para poros rochosos saturados, a Lei de Darcy pode ser usada para descrever o escoamento e a aproximação de Boussinesq pode ser empregada para descrever a mudança na densidade dos poros devido à mudança na temperatura. A aproximação de Boussinesq estabelece que a diferença na massa específica é pequena suficiente para ser desprezada, excetuando-se os casos em que atua a força gravitacional. A essência da aproximação é que a inércia é desprezível, mas a ação gravitacional é significativa para alterar a massa específica entre dois poros infinitesimais adjacentes.

A partir disso, a Equação de Fourier e a de Fick podem ser usadas para descrever a transferência de calor e o transporte de massa, respectivamente. Mas, se o fluido é incompressível e as concentrações minerais do fluido associadas com a formação porosa da rocha são relativamente pequenas, suas contribuições para a densidade do meio poroso são desprezíveis, de modo que o transporte de massa e as reações químicas que daí resultam podem ser desacopladas da simulação do fluxo escoante no poro e do processo de transferência de calor [6]. Assim, as equações de governo para convecção natural em fluidos incompressíveis em regime permanente com a hipótese de Boussinesq ficam:

$$
\frac{\partial v_x}{\partial x} + \frac{\partial v_y}{\partial y} = 0
$$
 (III.4)

$$
v_x = -\frac{\chi}{\mu \phi} \frac{\partial p}{\partial x} + \rho_F m
$$
 (III.5)

$$
v_y = -\frac{\chi}{\mu \phi} \frac{\partial p}{\partial y} + \rho_F g \tag{III.6}
$$

Agora a massa específica é uma função da temperatura, ou seja:

$$
\rho_{\rm F} = \rho_{\rm O} [1 - \beta (T - T_{\rm O})] \tag{III.7}
$$

Onde  $p_F$  é a massa específica a uma temperatura T<sub>F</sub> qualquer, enquanto  $p_O$  é a massa específica na temperatura T<sub>o</sub> de referência do meio e β é o coeficiente de expansão térmica do meio poroso. As equações de Momentum, fundamentadas na Lei de Darcy, considerando a variação da massa específica ficam:

$$
v_x = -\frac{\chi}{\mu \phi} \frac{\partial p}{\partial x} + \rho_o m[1 - \beta \Delta T]
$$
\n(III.8)  
\n
$$
v_y = -\frac{\chi}{\mu \phi} \frac{\partial p}{\partial y} + \rho_o g[1 - \beta \Delta T]
$$
\n(III.9)

De modo a simplificar a equação e Momentum anterior, as seguintes grandezas adimensionais são definidas:

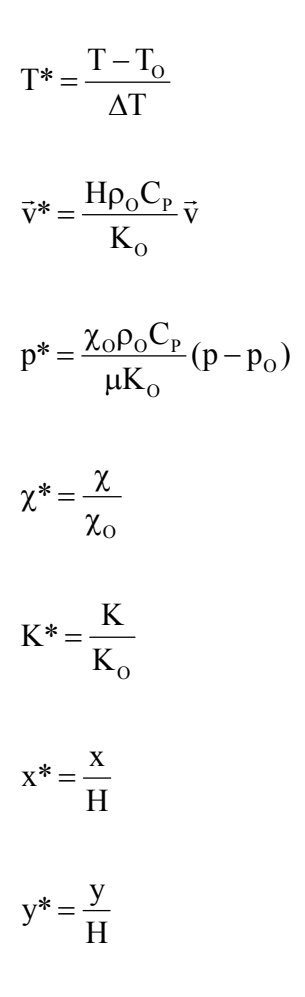

Desse modo, as equações de Momentum ficam:

$$
v_X^* = \chi^* \left[ -\frac{\partial p^*}{\partial x^*} + \frac{mR_A}{g} T^* \right] = \chi^* \left[ -\frac{\partial p^*}{\partial x^*} + R_A^X T^* \right]
$$
\n(III.10)

$$
v_Y^* = \chi^* \left[ -\frac{\partial p^*}{\partial y^*} + \frac{gR_A}{g} T^* \right] = \chi^* \left[ -\frac{\partial p^*}{\partial y^*} + R_A^Y T^* \right]
$$
\n(III.11)

Onde RA é o número de Rayleigh, anteriormente definido, que toma aqui a seguinte forma:

$$
R_a^x = \frac{\rho^2 C_p \beta m \Delta T \chi H}{\mu K}
$$
 (III.12)

$$
R_a^{\ \ y} = \frac{\rho^2 C_p \beta g \Delta T \chi H}{\mu K}
$$
 (III.13)

A substituição das expressões na equação da continuidade resulta no seguinte sistema acoplado:

$$
\frac{\partial^2 p^*}{\partial x^{*2}} + \frac{\partial^2 p^*}{\partial y^{*2}} = -[R_A^X \frac{\partial T^*}{\partial x^*} + R_A^Y \frac{\partial T^*}{\partial y^*}]
$$
\n(III.14)

Por sua vez, a equação da energia adimensional escreve-se como:

$$
\left[v_{\mathrm{x}}^* \frac{\partial T^*}{\partial x^*} + v_{\mathrm{y}}^* \frac{\partial T^*}{\partial y^*}\right] = K^* \left[\frac{\partial^2 T^*}{\partial x^*} + \frac{\partial^2 T^*}{\partial y^*} \right]
$$
\n(III.15)

#### 3.4 METOLOGIA DE SOLUÇÃO DO PROBLEMA ACOPLADO

Verifica-se que com a aproximação de Boussinesq a equação da energia – Equação da Difusão-Advecção - Eq. (III.15) – está acoplada com a equação de momento – Equação de Poisson - Eq. (III.14); isto porque ambas dependem da temperatura. Isso significa que o problema como um todo é não linear.

Existem diferentes abordagens para a solução desse acoplamento. Aqui é proposto o modelo iterativo. Resolvem-se as equações de momento e da energia num processo iterativo, pois conforme exposto, agora o campo de temperatura está presente tanto na equação da energia quanto na equação de momentum, na qual está embutida a continuidade.

Assim, para iniciar o processo, considera-se o lado direto da equação (III.14) como um termo fonte, no qual as temperaturas iniciais são arbitradas, de acordo com alguma referência. Resolve-se essa equação, determinando-se o campo de pressões e velocidades. Com as velocidades, resolve-se a equação da energia (equação da Difusão-Advecção), retirando-se novos valores de temperatura. Na próxima etapa, reajustam-se as temperaturas anteriormente arbitradas e mais uma vez obtém-se um de campo de pressões e velocidades.

O processo continua até que as grandezas não mais se modifiquem significativamente entre duas etapas sucessivas de iteração.

Na prática, as forças de corpo na direção x, denominadas por m, são incomuns e apenas o campo gravitacional g precisa de fato ser incluído.

## 3.5 PROPOSTA DE METODOLOGIA PARA DETERMINAÇÃO DO EFEITO DA VARIAÇÃO DA CONDUTIVIDADE TÉRMICA

A admissão que a massa específica pode se alterar com a temperatura, conforme preconiza a equação (III.7), tem outras implicações. Talvez a mais imediata dessas seja a consideração que também a condutividade térmica se modifica com a temperatura.

Usualmente, a dependência da condutividade térmica com a temperatura é uma função conhecida, retirada de testes experimentais.

Comumente, tal variação é posta na seguinte forma, onde a propriedade varia diretamente com o valor da temperatura:

$$
K = Ko(1 - \beta T) \quad \text{ou} \quad K^* = 1 - \beta T \tag{III.16}
$$

Ou, ainda, variando com o acréscimo de temperatura com relação a um determinado potencial de referência, ou seja:

$$
K = K_o[1 - \frac{\beta(T - T_o)}{T_o}] \quad \text{ou} \quad K^* = [1 - \beta T^*]
$$
 (III.17)

Brebbia, Telles e Wrobel [7]apresentam a seguinte lei de relação para o alumínio, na faixa entre  $0^{\circ}$ C e 600  $^{\circ}$ C:

$$
K = 0,520(1 - 0,0005T) \quad [W/(cmoC)] \tag{III.18}
$$

De acordo com os autores mencionados, existem ainda outras leis de variação entre a condutividade e temperatura, a saber:

(a) Leis com potências (Power Law), da qual a equação anterior é caso particular, com n=1:

$$
K = K_o \left[1 - \frac{\beta (T - T_o)}{T_o}\right]^{n}
$$
\n(III.19)

(b) Leis exponenciais:

$$
K = K_o exp[1 - \frac{\beta (T - T_o)}{T_o}]^n
$$
\n(III.20)

De qualquer modo, embora a variação da temperatura seja conhecida, essa dependência da condutividade resulta na direta não-lineariade do termo difusivo da equação da Difusão-Advecção, de modo que esta passa a ser expressa por:

$$
\left[\frac{\partial}{\partial x^*} (K^* \frac{\partial T^*}{\partial x^*}) + \frac{\partial}{\partial y^*} (K^* \frac{\partial T^*}{\partial y^*})\right] = \left[v_x^* \frac{\partial T^*}{\partial x^*} + v_y^* \frac{\partial T^*}{\partial y^*}\right]
$$
\n(III.21)

Onde K\*=K\*(T). Assim sendo, desenvolvendo a expressão anterior cuidadosamente, pois que:

$$
\frac{\partial}{\partial x_i} K^* \frac{\partial T^*}{\partial x_i} = \frac{\partial K^*}{\partial T} \frac{\partial T^*}{\partial x_i} \frac{\partial T^*}{\partial x_i} + K^* \frac{\partial^2 T^*}{\partial x_i^2}
$$
\n(III.22)

Chega-se então a:

$$
K * [\frac{\partial^2 T^*}{\partial x^{*2}} + \frac{\partial^2 T^*}{\partial y^{*2}}] + \frac{dK^*}{dT} [(\frac{\partial T^*}{\partial x^*})^2 + (\frac{\partial T^*}{\partial y^*})^2] = [v_x^* \frac{\partial T^*}{\partial x^*} + v_y^* \frac{\partial T^*}{\partial y^*}]
$$
 (III.23)
A segunda parcela do lado esquerdo da equação (III.23) deve ser considerada como uma espécie de termo fonte, nos quais os valores de dK\*/dT e as temperaturas que acompanham esse termo são arbitradas inicialmente e tomadas nas próximas iterações a partir dos valores anteriormente calculados. Assim sendo, tem-se a mesma equação anterior agora escrita da seguinte maneira:

$$
K * [\frac{\partial^2 T^*}{\partial x^{*2}} + \frac{\partial^2 T^*}{\partial y^{*2}}] - [v_x^* \frac{\partial T^*}{\partial x^*} + v_y^* \frac{\partial T^*}{\partial y^*}] = \frac{dK^*}{dT} [(\frac{\partial T^*}{\partial x^*})^2 + (\frac{\partial T^*}{\partial y^*})^2] = P
$$
 (III.24)

Uma alternativa de maior precisão, tendo em vista a presença do termo advectivo, consiste em tomar valores da iteração anterior apenas para uma das parcelas que compõe o quadrado da variação da temperatura com as direções cartesianas, ou seja:

$$
\frac{dK \ast}{dT} \frac{\partial T \ast}{\partial x \ast} (\frac{\partial T \ast}{\partial x \ast}) + \frac{dK \ast}{dT} \frac{\partial T \ast}{\partial y \ast} (\frac{\partial T \ast}{\partial y \ast}) = \frac{dK \ast}{dT} P_x \frac{\partial T \ast}{\partial x \ast} + \frac{dK \ast}{dT} P_y \frac{\partial T \ast}{\partial y \ast}
$$
 (III.25)

Onde os valores a serem arbitrados são:

$$
P_x = \frac{\partial T^*}{\partial x^*}
$$
 (III.26)

$$
P_y = \frac{\partial \Gamma^*}{\partial y^*}
$$
 (III.27)

Daí vem:

$$
K * [\frac{\partial^2 T^*}{\partial x^{*2}} + \frac{\partial^2 T^*}{\partial y^{*2}}] = \frac{\partial T^*}{\partial x^*} [v_x^* + \frac{dK^*}{dT} P_x] + \frac{\partial T^*}{\partial y^*} [v_y^* + \frac{dK^*}{dT} P_y]
$$
(III.28)

Ressalta-se que  $P_x e P_y$  são calculados com base em valores anteriores.

# CAPÍTULO IV

#### 4. MÉTODO DOS ELEMENTOS DE CONTORNO

#### 4.1 COMENTÁRIOS PRELIMINARES

Conforme exposto previamente, o problema em questão envolve um par de equações diferenciais parciais, acopladas de modo que sua solução requer um procedimento iterativo, dada a não-linearidade advinda da dependência de ambas da temperatura.

Sabe-se da extrema dificuldade de se resolver analiticamente equações diferenciais parciais, já que apenas um reduzido número dessas equações pode ser resolvido pelos métodos disponíveis, sendo que os métodos mais conhecidos são o de Separação de Variáveis e o Método das Transformadas de Laplace, esse último dirigido a problemas dependentes do tempo.

O recurso natural na atualidade consiste em aplicar métodos aproximados, especialmente os métodos discretos, que empregam os hoje abundantes recursos computacionais.

Existem muitos métodos numéricos eficientes e gerais para solução satisfatória do problema em questão.

No presente trabalho foi escolhido o Método dos Elementos de Contorno, cuja mais importante característica consiste exatamente de tratar o problema matemático exigindo tão somente valores pertinentes ao contorno.

### 4.2 HISTÓRICO DO MÉTODO

As bases do método são encontradas nos trabalhos dos matemáticos russos e alemães sobre equações integrais, feitos principalmente no final do século passado e início do atual. Primeiramente estes estudos fundamentaram uma área de conhecimentos denominada Teoria dos Potenciais, centralizada nos conceitos de campo escalar e vetorial. Nos seus primórdios, essa disciplina tinha como um dos seus principais tópicos a busca de soluções analíticas gerais a partir da integração de soluções singulares, conhecidas como Funções de Green. Por força da formulação integral, fundamental nessa teoria, o teorema da divergência era sistematicamente empregado como principal estratégia de solução, por estabelecer o problema em termos de integrais de contorno, mais fáceis de se resolver.

Credita-se a Fredholm a contribuição mais significativa no sentido de formalizar uma abordagem eficiente nos moldes descritos, por volta do ano de 1900. Contudo, a dificuldade em se encontrar uma função de Green para os casos mais complexos, aliada aos entraves da resolução dos problemas de valor de contorno para geometrias mais complicadas, fez com que esse procedimento se limitasse unicamente a abordagem de casos simples. Isto restringiu essa metodologia aos estudos analíticos da Física Matemática, compondo praticamente mais uma área de conhecimentos isolada, sem grandes atrativos para a engenharia.

Com o advento do computador, os chamados métodos aproximados, calcados discretização do contínuo, passaram a polarizar a atenção dos pesquisadores. O grande número de equações resultante da aplicação desse procedimento, que se consistia no mais serio obstáculo à sua utilização, passou a ser algo facilmente superável com o recurso do novo instrumento de cálculo. Todavia, mesmo passados vários anos após a vulgarização das técnicas numéricas, o seu emprego na solução de equações integrais da Teoria de Potenciais tardou a acontecer. Foi feito apenas em 1963, por Jaswon e Symm, embora de uma forma já bastante similar à que hoje se apresenta o MEC. A demora em se utilizar os procedimentos aproximados junto às equações integrais deve-se em parte à atenção centralizada que os estudiosos prestaram às formulações variacionais até então, e que fizeram emergir o Método dos Elementos Finitos.

A partir do trabalho citado, uma série de pesquisas se sucedeu ampliando as fronteiras de aplicação dos métodos de contorno, assim conhecidos por não requisitar a discretização do domínio. A abordagem de casos afetos à elasticidade, campos vetoriais, problemas não-lineares e transientes, entre outros, foram desenvolvidos paralelamente ao aprimoramento de aspectos inerentes à própria formulação do Método dos Elementos de Contorno.

Podem-se destacar os nomes de Rizzo, Cruse e Brebbia pelas contribuições significativas prestadas ao aperfeiçoamento e divulgação do método a nível mundial. Atualmente o número de centros de excelência que se ocupa do seu estudo e difusão é extremamente grande, caracterizando uma assimilação geral do MEC como técnica numérica eficaz e competitiva.

### 4.3 O MEC NO CONTEXTO DAS TÉCNICAS APROXIMADAS

Em função de uma variedade de métodos numéricos similares, o Método dos Elementos de Contorno pode ser posto como um dos métodos que compõem a classe das denominadas técnicas de contorno. Essa classe reúne procedimentos bem simples, como o estabelecimento de funções solução obedientes à equação diferencial do problema, mas com coeficientes a determinar de acordo com as condições de contorno existentes. Todavia, o MEC consiste de uma classe de métodos bem avançados, que se sustenta em elaborados recursos matemáticos.

O MEC compreende uma formulação integral, onde uma função com propriedades especiais, – entre estas o fato de ser solução de um problema correlato – é empregada para expressar o problema em termos de variáveis de contorno. Esse procedimento tem realmente indiscutível ascendência sobre as demais técnicas assemelhadas, sendo o mais empregado atualmente.

Exatamente pelos vínculos históricos entre MEC e a Teoria dos Potenciais, a penetração do método é bastante grande junto aos problemas de campo escalar, tais como: proteção catódica, transferência de calor, escoamentos potenciais, acústica, percolação em meios porosos e outros, não obstante o relevante emprego junto à área estrutural.

Basicamente existem duas maneiras de formular matematicamente o MEC. A primeira alicerça-se na Teoria da Equacões Integrais, considerada maneira mais acessível e bem mais fáceis, e a segunda fundamenta-se no MRP, sendo que este último introduz também idéias importantes como noções de ponderação e minimização de erros. Apesar de serem métodos distintos, conduzem às mesmas equações, o que permite trabalharmos com a opção de menor complexidade.

Considerando o modelo Darcyano, o problema é governado por duas equações diferenciais parciais, que correspondem respectivamente a Equação da Difusão-Advecção e Equação de Poisson (no processo iterativo, inicialmente resolve-se a Equação de Laplace no lugar da Equação de Poisson).

Por conveniência, neste trabalho é deduzida inicialmente a Formulação do MEC para o problema governado pela equação de Laplace, por ser esse o modelo mais simples, já que o campo físico é matematicamente representado em termos de variáveis escalares.

Posteriormente, é feita a extensão do método para os casos representados pela Equação de Poisson e da Difusão-Advecção.

#### 4.4 FORMULAÇÃO DO MEC NA EQUAÇÃO DE LAPLACE

Considerando a Equação de Laplace, a formulação direta do MEC é bem conhecida [8] e pode ser resumida conforme se segue.

O ponto de partida para a abordagem pelo MEC consiste do estabelecimento da equação de governo (IV.1) numa forma integral, usando-se u\*(ξ;x,y) como função auxiliar, resultando na seguinte expressão, na qual foram omitidos os argumentos por simplicidade:

$$
\int_{\Omega} \left[ \frac{\partial^2 p}{\partial x^2} + \frac{\partial^2 p}{\partial y^2} \right] u^* d\Omega = 0
$$
 (IV.1)

Por ser um operador auto-adjunto, o Laplaciano permite a aplicação do esquema de integração por partes duas vezes na equação anterior, de modo que se pode reescrevê-la como:

$$
\int_{\Omega} \left[ \frac{\partial^2 p}{\partial x^2} + \frac{\partial^2 p}{\partial y^2} \right] u^* d\Omega = \int_{\Omega} \left[ \frac{\partial^2 u^*}{\partial x^2} + \frac{\partial^2 u^*}{\partial y^2} \right] p d\Omega - \int_{\Omega} \left\{ \frac{\partial}{\partial x} \left[ \frac{\partial u^*}{\partial x} p \right] + \frac{\partial}{\partial y} \left[ \frac{\partial u^*}{\partial y} p \right] \right\} d\Omega + \int_{\Omega} \left\{ \frac{\partial}{\partial x} \left[ \frac{\partial p}{\partial x} u^* \right] + \frac{\partial}{\partial y} \left[ \frac{\partial p}{\partial y} u^* \right] \right\} d\Omega
$$
\n(IV.2)

Aplicando-se o Teorema da Divergência na segunda e terceira parcelas do lado direito da equação anterior chega-se a:

$$
\int_{\Omega} \left[ \frac{\partial^2 p}{\partial x^2} + \frac{\partial^2 p}{\partial y^2} \right] u^* d\Omega = \int_{\Omega} \left[ \frac{\partial^2 u^*}{\partial x^2} + \frac{\partial^2 u^*}{\partial y^2} \right] p d\Omega - \int_{\Gamma} \{pq^*\} d\Gamma + \int_{\Gamma} \{vu^*\} d\Gamma
$$
\n(IV.3)

Onde:

$$
q^* = \frac{\partial u^*}{\partial x} \frac{\partial x}{\partial n} + \frac{\partial u^*}{\partial y} \frac{\partial y}{\partial n} = \frac{\partial u^*}{\partial n}
$$
 (IV.4)

$$
v = \frac{\partial p}{\partial x}\frac{\partial x}{\partial n} + \frac{\partial p}{\partial y}\frac{\partial y}{\partial n} = \frac{\partial p}{\partial n}
$$
 (IV.5)

A função auxiliar u\*(ξ;x,y) é denominada solução fundamental tradicional, que é a solução de um problema correlato pela Equação de Poisson, onde uma carga concentrada unitária é aplicada em um ponto fonte ξ de um domínio espacial infinito.

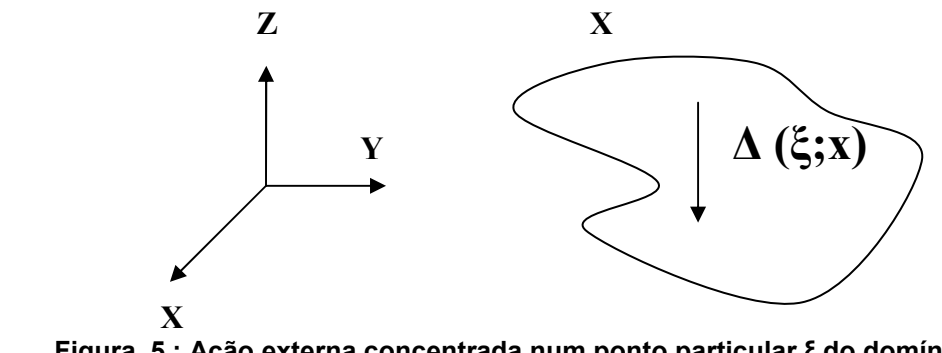

Figura 5 : Ação externa concentrada num ponto particular ξ do domínio

A equação de governo nessas condições de simetria angular é expressa por:

$$
\frac{d^2u^*}{dr^2} + \frac{1}{r}\frac{du^*}{dr} = -\Delta(\xi; r)
$$
 (IV.6)

Onde ∆(ξ;r) é a função Delta de Dirac, singular em r= ξ. Uma solução particular da equação (IV.6) é dada por:

$$
u^*(\xi; x, y) = -\frac{1}{2\pi} \ln[r(\xi; x, y)]
$$
 (IV.7)

Daí resulta:

$$
q^*(\xi; x, y) = -\frac{1}{2\pi} \frac{1}{r(\xi; r)}
$$
 (IV.8)

Onde r é a distância euclidiana entre o ponto de aplicação da carga fundamental, denominado ponto fonte, e um ponto genérico do domínio, chamado ponto campo.

Devido às propriedades da função Delta de Dirac, a única integral persistente na equação torna-se:

$$
\int_{\Omega} \left[ \frac{\partial^2 u^*}{\partial x^2} + \frac{\partial^2 u^*}{\partial y^2} \right] p d\Omega = -\int_{\Omega} \Delta(\xi; X) p(X) d\Omega = -p(\xi)
$$
 (IV.9)

A última equação é válida para pontos fonte ξ posicionados no interior do domínio físico  $\Omega$  (X); no caso geral, tem-se:

$$
C(\xi)p(\xi) + \int_{\Gamma} \{pq^*\}d\Gamma - \int_{\Gamma} \{vu^*\}d\Gamma = 0
$$
 (IV.10)

O coeficiente C(ξ) generaliza o posicionamento do ponto fonte ξ com relação ao domínio físico Ω(x,y). Para contornos suaves, se o ponto fonte se situa sobre o contorno,  $C(ξ)=0,5$ . Fora dele,  $C(ξ)$  é nulo.

Portanto, foi possível transformar a equação integral de domínio original em uma única expressão constituída de integrais de contorno e uma função de ponto.

#### 4.5 FORMULAÇÃO DO MEC NA EQUAÇÃO DE POISSON

Durante o processo iterativo proposto, a relação entre o campo de velocidades e pressão é afetado pelo temperatura do meio, conforme atesta a equação repetida aqui por conveniência:

$$
\frac{\partial^2 p^*}{\partial x^{*2}} + \frac{\partial^2 p^*}{\partial y^{*2}} = -[R_A^X \frac{\partial T^*}{\partial x^*} + R_A^Y \frac{\partial T^*}{\partial y^*}] = p(X)
$$
\n(IV.11)

O lado direito da igualdade pode ser interpretado como um termo fonte, de modo que esta é uma Equação de Poisson. O tratamento matemático proposto pelo MEC para essa equação é similar ao feito para a Equação de Laplace, no que tange ao lado esquerdo da equação. Entretanto, para o termo fonte, termo esse conhecido, existem algumas alternativas de solução.

A mais elementar é o uso de células, muito similar ao utilizado pelo Método dos Elementos Finitos, mas que requer a discretização do domínio, algo que foge à filosofia do MEC, que visa discretizar exclusivamente o contorno. A opção mais elegante e já bem consolidada com o MEC é o uso da Formulação com Dupla Reciprocidade (FDR), que interpola a função distribuída no domínio empregando usualmente funções radial de base e escolhendo adequadamente tais funções de modo que se possa transformar todas as integrais de domínio em integrais de contorno.

A FDR propõe substituir a ação de domínio  $\ddot{u}$  por uma soma finita composta por novas funções auxiliares  $\ddot{\alpha}^j F^j$ , onde  $\ddot{\alpha}^j$  são coeficientes inicialmente desconhecidos e  $F_i$  são funções de aproximação cuja quantificação depende de pontos  $X^{j}$  escolhidos tanto no contorno, quanto no interior do domínio. Assim, a seguinte aproximação é considerada [9]

$$
p(X) \cong \alpha_j F_j(X) \tag{IV.12}
$$

Para se poder transformar as integrais de domínio em integrais de contorno, definese uma nova função  $\Psi^j$ , como sendo uma primitiva de F<sup>)</sup>(X), conforme a equação (IV.13) a seguir:

$$
\Psi_{,ii}^j = F^j \tag{IV.13}
$$

Deste modo, a ação de domínio  $\ddot{u}$  pode ser escrita como se segue:

$$
p = \alpha^{j} \Psi^{j}_{,ii} \tag{IV.14}
$$

Substituindo-se a equação (IV.14) pode-se, então, escrever:

$$
\int_{\Omega} pu^* d\Omega = \int_{\Omega} \alpha^j \Psi_{\eta i}^j u^* d\Omega \tag{IV.15}
$$

Percebe-se nesta última equação que o mesmo operador diferencial que atuou no do lado esquerdo da equação de governo – o Laplaciano – atua também do lado direito. Assim sendo, aplicam-se as mesmas transformações matemáticas que conduziram a equação de governo a se expressar unicamente em termos de valores de contorno. Desta forma a equação (IV.15) fica:

$$
\int_{\Omega} p u^* d\Omega = \alpha^j \left[ \int_{\Gamma} \eta^j u^* d\Gamma - \int_{\Gamma} \psi^j q^* d\Gamma - C(\xi) \psi^j(\xi) \right]
$$
 (IV.16)

Deve-se ressaltar que  $\operatorname{\boldsymbol{\eta}}^{\text{\tiny j}}$ e  $\operatorname{\boldsymbol{\psi}}^{\text{\tiny j}}$  são funções conhecidas, ou seja, não dependem da solução do problema, dependendo apenas das funções  $F^j$ , que podem ser escolhidas arbitrariamente.

Assim, um aspecto importante surge com referência à escolha das funções. Funções bem simples e flexíveis devem ser preferidas. A escolha dessas funções interpolantes Fj é conteúdo de muitas pesquisas, mas a classe de funções mais flexível é a das funções radial de base, devido à sua flexibilidade, invariância, entre outras propriedades. Dentre essas, a mais comum é radial simples, dada pela distância euclidiana entre pontos do contorno X e pontos interpolantes Xj, isto é:

$$
F^{j}(X;X_{j}) = R(X;X_{j}) = [(x - x^{j})^{2} + (y - y^{j})^{2}]^{1/2}
$$
\n(IV.17)

De modo mais conciso:

$$
F^{j}(X) = r(X^{j}, X) \tag{IV.18}
$$

Referenciando-a em coordenadas polares, com origem em pontos base de interpolação X<sup>i</sup>, a equação (IV.13) passa a ser escrita da seguinte forma:

$$
\frac{\partial^2 \Psi^j(X)}{\partial r^2} + \frac{1}{r} \frac{\partial \Psi^j(X)}{\partial r} + \frac{1}{r^2} \frac{\partial^2 \Psi^j(X)}{\partial \theta^2} = r
$$
 (IV.19)

Sendo Ψ<sup>j</sup> independente de θ, a equação (IV.19) passa a ser:

$$
\frac{\partial^2 \Psi^j(X)}{\partial r^2} + \frac{1}{r} \frac{\partial \Psi^j(X)}{\partial r} = r
$$
 (IV. 20)

Trabalhando a equação diferencial (IV.20), pode-se obter uma solução particular conforme mostrada:

$$
\Psi^j = \frac{r^3}{9} \tag{IV.21}
$$

Dessa maneira as funções  $\eta'$  serão:

$$
\eta^j = \frac{r^2}{3} \frac{\partial r}{\partial n} \tag{IV.22}
$$

Assim sendo, mediante o uso da Dupla Reciprocidade, a Equação de Poisson na sua forma integral encontra-se na forma:

$$
\int_{\Gamma} q u^* d\Gamma - \int_{\Gamma} q^* u d\Gamma - C\left(\xi\right) u\left(\xi\right) = \alpha^j
$$
\n(IV.23)

$$
\left[\int_{\Gamma} \eta^j u^* d\Gamma - \int_{\Gamma} \psi^j q^* d\Gamma - C\left(\xi\right) \Psi^j\left(\xi\right)\right]
$$
\n(IV.24)

## 4.6 FORMULAÇÃO DO MEC NA EQUAÇÃO DA DIFUSÃO-ADVECÇÃO

Existem outras formulações do MEC para o tratamento de problemas difusivosadvectivos. Na mais tradicional delas a solução fundamental é a solução de um problema convectivo correlato, no qual uma fonte concentrada é aplicada num meio infinito onde um campo de velocidades interage com o meio difusivo. Esta solução fundamental é mais complexa e o modelo resultante, embora matematicamente mais elegante, não pode ser aplicado a campos de velocidade variáveis. Neste trabalho foi escolhida também a formulação do MEC com Dupla-Reciprocidade para o tratamento da equação da energia, pois além de não impor restrições ao campo de velocidades, aproveita-se a simplicidade matemática da formulação difusiva para se resolver o termo advectivo, conforme procedimento exposto a seguir.

Inicialmente, multiplica-se ambos os termos da equação pela solução fundamental difusiva u\* e integra-se o resultado por todo o volume de controle Ω(x,y):

$$
K \int_{\Omega} \left( \frac{\partial^2 T}{\partial x^2} + \frac{\partial^2 T}{\partial y^2} \right) u^* d\Omega = \rho C_v \int_{\Omega} \left( v_x \frac{\partial T}{\partial x} + v_y \frac{\partial T}{\partial y} \right) u^* d\Omega \tag{IV.25}
$$

Vê-se que no lado esquerdo da equação (IV.25) continua a figurar o mesmo operador Laplaciano, auto-adjunto, que permite a aplicação dos mesmos procedimentos anteriormente apresentados para expressar a formulação integral do MEC exclusivamente em termos de valores de contorno. Dessa forma, toda a atenção será dada agora ao lado direito da equação (IV.25). De acordo com a FDR, admite-se inicialmente que o termo advectivo seja considerado tal como uma ação de domínio b(x,y), ou seja:

$$
K \int_{\Omega} \left( v_x \frac{\partial T}{\partial x} + v_y \frac{\partial T}{\partial y} \right) u^* d\Omega = \rho C_v \int_{\Omega} b(x, y) u^* d\Omega
$$
 (IV.26)

Considera-se então que a função b(x,y) pode ser representada por uma combinação linear de funções interpolantes Fj arbitrárias, funções essas que possuem primitivas tais que:

$$
b(x, y) \approx \alpha^{j} F^{j}(x, y) = \alpha^{j} \Psi_{\gamma_{ij}}^{j}(x, y)
$$
 (IV.27)

A escolha dessas funções interpolantes Fj é conteúdo de muitas pesquisas, mas a classe de funções mais flexível é a das funções radiais de base, devido à sua flexibilidade, invariância, entre outras propriedades. Dentre essas, a mais comum é radial simples, dada pela distância euclidiana entre pontos do contorno X e pontos interpolantes Xj, isto é:

$$
F^{j}(X;X_{j}) = R(X;X_{j}) = [(x - x^{j})^{2} + (y - y^{j})^{2}]^{1/2}
$$
 (IV.28)

Assim, a substituição da equação (IV.27) no lado direito da equação (IV.26) permite sejam reaplicadas as mesmas transformações matemáticas que conduziram à parcela difusiva a ser representada unicamente em termos de valores de contorno, ou seja:

( ) ( ) [ ] ( ) ( ) ( ) ( ) <sup>Ω</sup> =α <sup>ξ</sup> <sup>Ψ</sup> <sup>ξ</sup> <sup>+</sup> <sup>Ψ</sup> <sup>ξ</sup> <sup>−</sup> <sup>Ν</sup> <sup>ξ</sup> <sup>Γ</sup> ∫ ∫ Γ Ω ∗ bu d C X ;X q ;X X ;X u ;X d. j j j j \* j j \* (IV.29)

Sendo Nj é a derivada normal do potencial ψj, ou seja:

$$
N^{j} = \frac{\partial \Psi^{j}}{\partial n}
$$
 (IV.30)

#### 4.7 DISCRETIZAÇÃO E FORMAÇÃO DAS EQUAÇÕES MATRICIAIS

O procedimento de discretização com o método dos elementos de contorno é bastante conhecido e muito simples. Divide-se o contorno  $\Gamma(x)$  em N elementos discretos (na ocasião elementos constantes), nos quais a variável básica e derivada normal e a forma geométrica dos elementos, todos são aproximados por funções típicas de interpolação. No caso da FDR, também as funções auxiliares de interpolação são aproximadas ao longo dos elementos de contorno. No caso da Equação de Laplace, a equação (IV.29) pode ser escrita para cada elemento de contorno, ou seja, toma-se o ponto fonte coincidente com os pontos nodais dos elementos, gerando um conjunto de equações que, na forma matricial, escreve-se como:

$$
[\mathrm{H}] [\mathrm{p}]-[\mathrm{G}] [\mathrm{v}] = 0 \tag{IV.31}
$$

No caso da Equação de Poisson, o lado esquerdo recebe tratamento similar ao exposto para a Equação de Laplace; o termo fonte, por sua vez, é assim tratado:

$$
Hp - Gv = \{H\Psi - GN\}\alpha
$$
 (IV.32)

Verificando que a relação entre os coeficientes α e as fontes propriamente ditas p(X) é dada por:

$$
\alpha = \mathbf{F}^{-1} \mathbf{p} \tag{IV.33}
$$

Tem-se, com a substituição da expressão anterior:

$$
{\lbrace H\Psi - GN \rbrace \alpha = \lbrace H\Psi - GN \rbrace F^{-1}p = P}
$$
 (IV.34)

No caso da Equação da Difusão-Advecção, o procedimento é similar:

$$
HT - Gq = \frac{\rho C_v}{K} \{H\Psi - GN\}\alpha
$$
 (IV.35)

No entanto, o explicitação dos coeficientes α agora é mais elaborado:

$$
\alpha = F^{-1}b = F^{-1}(v_x \frac{\partial T}{\partial x} + v_y \frac{\partial T}{\partial y})
$$
 (IV.36)

Escolhendo-se um número de funções F<sup>j</sup> igual ao número de nós de discretização, os coeficientes α podem ser substituídos e escritos em termos dos valores nodais de b(x,y), que por sua vez dependem das velocidades e das derivadas da temperatura. Assim sendo:

$$
P = [H\Psi - GN]F^{-1}V_iT_{\gamma_i}
$$
 (IV.37)

As derivadas da temperatura T podem ser eliminadas através de uma simples interpolação;

$$
T = F\beta \to T, \, _i = F, \, _iF^{-1}T \tag{IV.38}
$$

A expressão final fica:

$$
HT - Gq = [H\Psi - GN]F^{-1}V_iF_{\gamma_i}F^{-1}T = RT
$$
 (IV.39)

Assim, o sistema matricial final fica:

$$
(HT - RT) = Gq \tag{IV.40}
$$

Ressalta-se que o campo de velocidades deve ser completamente conhecido nas fronteiras do volume de controle; considerando que a equação de Poisson (24) fornece apenas os valores das velocidades normais, as demais componentes precisam ser calculadas para compor as velocidades na Equação da Difusão-Advecção.

Esse cálculo de valores tangenciais de velocidade poderia ser feito empregando-se a equação integral hiper-singular do MEC [10] que para contornos suaves é dada por:

$$
\frac{1}{2}v_{\text{tang}}(\xi) = \sum_{e=1}^{N} \int_{\Gamma e} v^{e} \frac{\partial u^{*}(\xi; X)}{\partial x_{t}(\xi)} d\Gamma - \sum_{e=1}^{N} \int_{\Gamma e} [p^{e} - p(\xi)] \frac{\partial q^{*}(\xi; X)}{\partial x_{t}(\xi)} d\Gamma
$$
 (IV.41)

No entanto, por questão de praticidade, esses valores foram obtidos por interpolação simples, empregando-se funções radiais de base. Desse modo, considerando conhecido o campo de pressões p:

$$
p = F\alpha \to \alpha = F^{-1}p \tag{IV.42}
$$

Derivando-o com relação às direções coordenadas:

$$
p_{\gamma_i} = V_i = F_{\gamma_i} \alpha = F_{\gamma_i} F^{-1} p
$$
 (IV.43)

Para domínios cartesianos, a coincidência entre as direções coordenadas cartesianas e as direções normais e tangencias é imediata.

O mesmo ocorre com relação as derivadas direcionais da temperatura, que compõe o termo fonte na Equação de Poisson, durante o processo iterativo. Para calculá-las, um processo similar interpolativo deve ser empregado:

$$
T = F\alpha \to \alpha = F^{-1}T
$$
 (IV.44)

Daí:

$$
T_{\gamma_i} = \frac{\partial T}{\partial x_i} = F_{\gamma_i} \alpha = F_{\gamma_i} F^{-1} T
$$
 (IV.45)

Também os valores dessas grandezas, fluxos de calor difusivo e velocidades precisam ser determinadas em pontos internos. O MEC, não obstante ser uma técnica de contorno, determina valores das variáveis internas com menor dificuldade precisão, empregando recursivamente a equação integral de governo, em que novos pontos de colocação, os pontos fonte, são localizados no interior. Assim sendo, para as pressões:

$$
p(\xi^i)=\sum_{e=1}^N v_k^e \int_{\Gamma e} \varphi_k u^*(\xi^i;X)d\Gamma-\sum_{e=1}^N p_k^e \int_{\Gamma e} \varphi_k q^*(\xi^i;X)d\Gamma \qquad \qquad \text{(IV.46)}
$$

Onde  $v_k$  e  $p_k$  são valores nodais de velocidade e pressão calculados em cada elemento e. A derivada direcional dessa última equação no interior não possui singularidades, pois os novos pontos de colocação são internos, de modo que:

$$
v_i(\xi^j) = \{\sum_{e=1}^N p_k^e \int_{\Gamma e} \phi_k p_i^*(\xi^j; X) d\Gamma - \sum_{e=1}^N v_k^e \int_{\Gamma e} \phi_k q_i^*(\xi^j; X) d\Gamma\}
$$
(10.47)

$$
p_i^*(\xi^j; X) = \frac{\partial q^*(\xi^1; X)}{\partial x_i}
$$
 (1V.48)

$$
q_i^*(\xi^j; X) = \frac{\partial u^*(\xi^j; X)}{\partial x_i}
$$
 (IV.49)

O mesmo é feito para as derivadas direcionais da temperatura no interior:

$$
q_{i}(\xi^{j}) = \frac{\partial T}{\partial x_{i}} = \{\sum_{e=1}^{N} T_{k}^{e} \int_{\Gamma e} \varphi_{k} p_{i}^{*}(\xi^{j}; X) d\Gamma - \sum_{e=1}^{N} Q_{k}^{e} \int_{\Gamma e} \varphi_{k} q_{i}^{*}(\xi^{j}; X) d\Gamma\}
$$
(IV.50)

#### CAPÍTULO V

#### 5. APLICAÇÃO

#### 5.1 DESCRIÇÃO DO PROBLEMA

O exemplo escolhido corresponde a um silo vertical, onde se faz a simulação numérica do campo de pressão e temperaturas em seu contorno, vide figura 7:

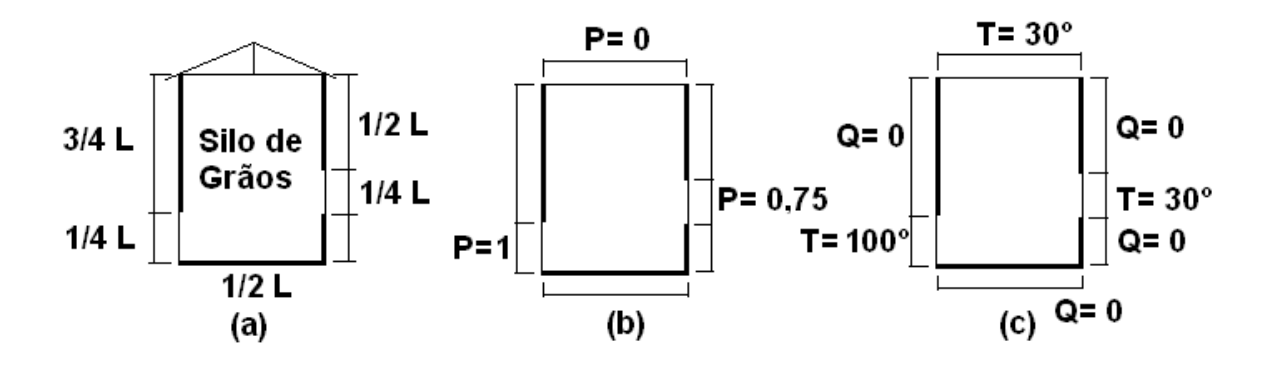

Figura 6 : (a) características geométricas; (b) condições de contorno do problema de pressão; (c) condições de contorno do problema térmico

Considerando o modelo de Darcy, o problema é não-linear e resolvido em duas etapas distintas, embora correlacionadas, nas quais resolve-se o campo de velocidades e depois determina-se a distribuição de temperaturas e fluxos, voltandose à equação de momento com os valores dos fluxos de temperaturas que compõem o termo fonte. [Colocar o tipo de discretizacao utilizada]

Duas simulações do problema são apresentadas: para Ra=3 e Ra=6.

Para melhor acompanhamento dos resultados, o volume de controle que compõe o silo é dividido em quatro faces, de acordo com a figura a seguir:

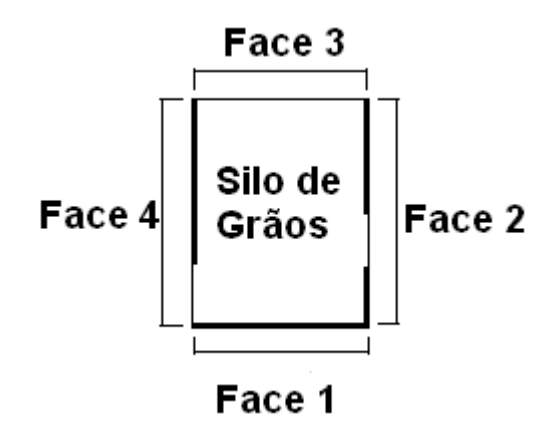

Figura 7 : Faces do Silo

Consideraram-se 40 elementos de contorno e 16 pontos internos, sendo que foram realizadas 3 iterações para cada número Ra determinado.

#### 5.2 RESULTADOS DA SIMULAÇÃO COM Ra PRESCRITO IGUAL A 3.

#### 5.2.1 EQUAÇÃO DE LAPLACE E POISSON

Nas tabelas a seguir são mostrados os valores de velocidade normal nas faces para três iterações realizadas. Não foi necessário um maior número de iterações com o valor de Ra adotado, em função das iterações estipuladas serem suficientes para simularem as propriedades almejadas e consequentemente determinar-se as características das regiões internas do silo. As tabelas e os gráficos que se seguem oferecem uma melhor visualização do comportamento das curvas.

# 5.2.1.1 VELOCIDADES NORMAIS DE SAÍDA

#### Face 1:

Os valores de velocidade u e v, nessa face são prescritos e iguais a zero, já que na entrada inferior do silo, na face 4, as partículas da substância em escoamento estão com velocidade normal (na vertical) igual a zero, de acordo com o referencial adotado, apesar de apresenta velocidade horizontal u.

#### Face 02:

Na tabela a seguir já aparecem valores de velocidade normal variáveis durante o processo. Tais velocidades são calculadas na parte do contorno onde uma pressão de entrada foi prescrita.

| Ρ  | $1a$ IT    | $2a$ IT    | $3a$ IT    |
|----|------------|------------|------------|
| 11 | ი          | ი          |            |
| 12 | 0          | 0          | N          |
| 13 | N          | O          |            |
| 14 | $-0.0171$  | $-0.02739$ | $-0.0274$  |
| 15 | $-0.02682$ | $-0.03342$ | $-0.03342$ |
| 16 |            | 0          |            |
| 17 | 0          | O          |            |
| 18 | n          | O          | ი          |
| 19 | በ          | በ          |            |
| 20 |            |            |            |

Tabela 1: Velocidade Normal de Saída Face 2 x Ponto de Integração

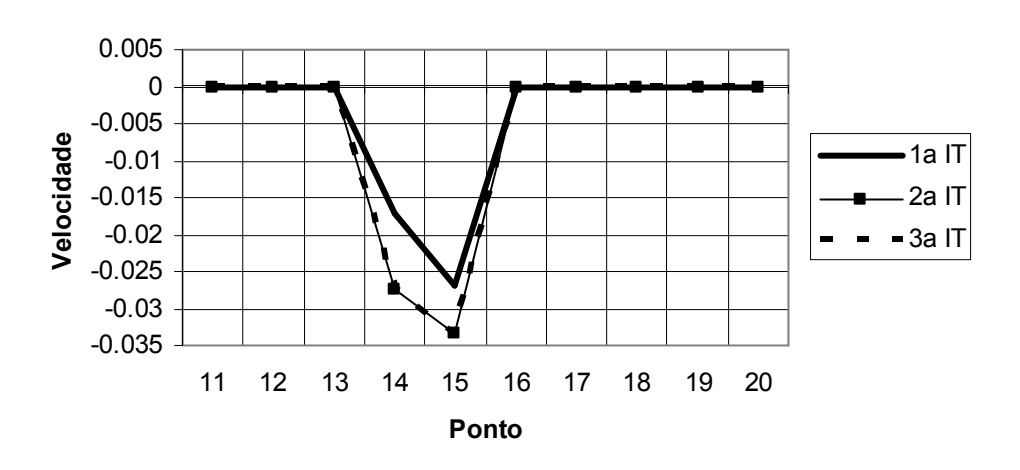

Face 02

Gráfico 1: Velocidade Normal de Saída Face 2 x Ponto de Integração

Percebe-se que da segunda para a terceira iteração, praticamente não se observaram alterações significativas. Assim, houve rápida convergência de resultados, sendo que o perfil final alcançado não é tão distante do valor inicialmente apresentado.

De acordo com o referencial adotado, as velocidades normais calculadas são negativas, caracterizando a direção de entrada no silo.

A face 3 é analisada a saída principal do silo, que apresenta velocidades normais de saída relevantes. A partir da segunda interação, os valores convergiram para um valor médio não muito abaixo dos apresentados na primeira. Dessa maneira o gráfico é relativamente determinado por velocidades muito próximas, obtidas basicamente a partir da segunda iteração em diante.

| Р  | $1a$ IT  | $2^a$ IT | $3a$ IT  |
|----|----------|----------|----------|
| 21 | 0.010393 | 0.007934 | 0.007934 |
| 22 | 0.009526 | 0.006975 | 0.006975 |
| 23 | 0.009332 | 0.006595 | 0.006595 |
| 24 | 0.009014 | 0.00612  | 0.00612  |
| 25 | 0.008752 | 0.005756 | 0.005755 |
| 26 | 0.008581 | 0.005566 | 0.005565 |
| 27 | 0.008496 | 0.005594 | 0.005593 |
| 28 | 0.00847  | 0.005883 | 0.005883 |
| 29 | 0.008378 | 0.006405 | 0.006405 |
| 30 | 0.008974 | 0.007555 | 0.007555 |

Tabela 2: Velocidade Normal de Saída Face 3 x Ponto de Integração

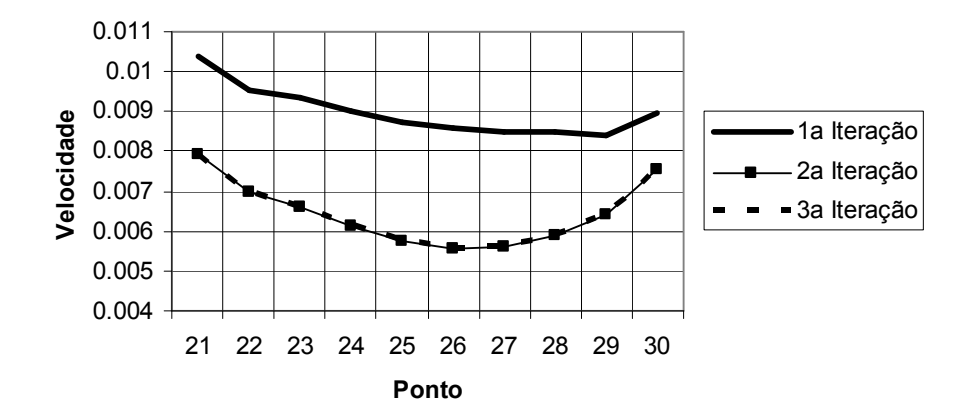

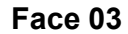

#### Gráfico 2: Velocidade Normal de Saída x Ponto de Integração

Percebe-se que nas regiões de extremidade, os valores de velocidade são maiores, refletindo a ação mais ostensiva das entradas de pressão que se encontram nas faces verticais. Com relação ao declínio dos valores de velocidade, na segunda e terceira iterações, esse fenômeno é explicado pela ação gravitacional que é então incluída na análise do problema de pressão.

Nesta aresta, os valores das velocidades normais de saída foram convergindo ainda mais rapidamente; comparando-se as velocidades em cada iteração, nota-se que houve um aumento de magnitude, ao final do processo, ou seja, se comparado ao valor da primeira iteração.

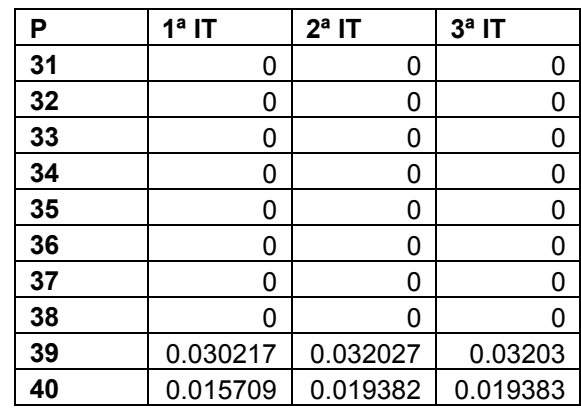

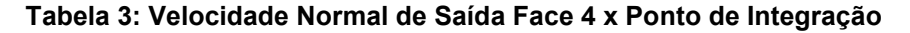

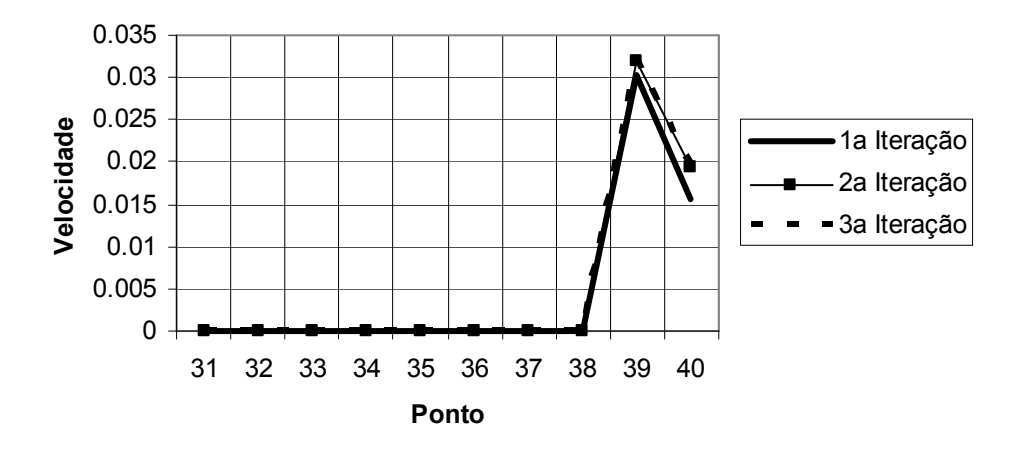

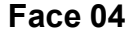

Gráfico 3: Velocidade Normal de Saída Face 4 x Ponto de Integração Como conclusão parcial, percebe-se no processo iterativo claramente o efeito da não-linearidade do problema, pois entre a primeira e a segunda iteração, quando o efeito gravitacional foi incluído, percebeu-se alterações no perfil das velocidades normais. Entretanto, a partir da segunda iteração os valores convergiram rapidamente um valor aproximado definitivo, denotando a contabilização do efeito não linear de maneira satisfatória.

Analisando quanto ao comportamento da velocidade normal de saída em todo o contorno do problema, considera-se que a velocidade das partículas na face 1 são iguais a zero; na face 2 as velocidades inicialmente são consideradas também zero, entretanto depois se elevam, em função da presença da entrada lateral. Na face 3, demonstra-se que as velocidades no procedimento linear são mais altas, apresentando quedas em função do efeito gravitacional.

# 5.2.1.2 PRESSÃO

#### Face 01

 A tabela 5 mostra a queda gradativa dos valores referentes à pressão na face 1, em função das iterações realizadas, facilmente constatada no gráfico representativo. Vale ressaltar a propriedade de convergência dos valores, após a segunda iteração, que demonstra a precisão do método à medida que são realizadas as iterações.

| P            | $1a$ IT  | $2^a$ IT | $3a$ IT  |
|--------------|----------|----------|----------|
| 1            | 0.929845 | 0.910302 | 0.910295 |
| $\mathbf{2}$ | 0.798512 | 0.750596 | 0.750574 |
| 3            | 0.704783 | 0.626414 | 0.626383 |
| 4            | 0.642613 | 0.539953 | 0.539916 |
| 5            | 0.604191 | 0.485607 | 0.485567 |
| 6            | 0.58404  | 0.457439 | 0.4574   |
| 7            | 0.578037 | 0.44996  | 0.449923 |
| 8            | 0.582086 | 0.457242 | 0.457208 |
| 9            | 0.590969 | 0.471549 | 0.471518 |
| 10           | 0.598169 | 0.482307 | 0.482278 |

Tabela 4: Pressão Face 1 x Ponto de Integração

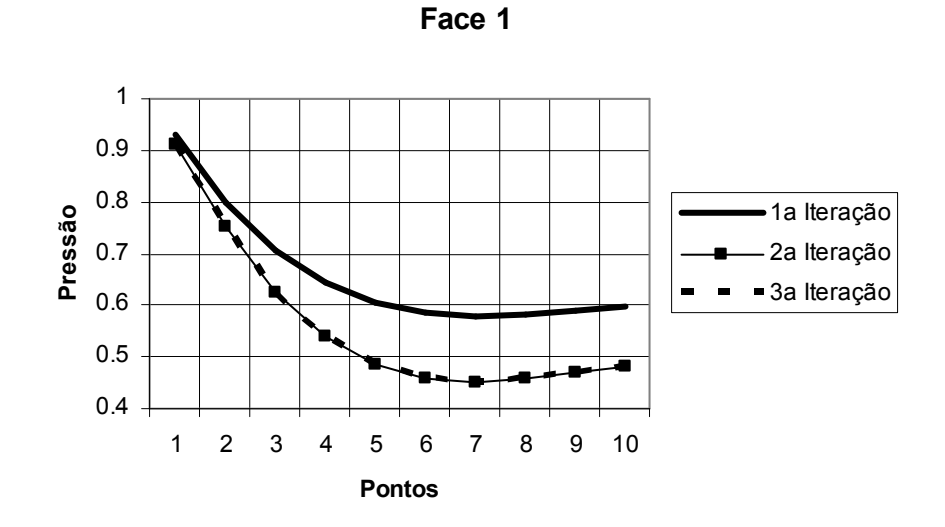

Gráfico 4: Pressão Face 1 x Ponto de Integração

A queda dos valores de pressão ao longo da aresta se deve principalmente ao distanciamento da entrada inferior do silo, na face 4, que apresenta o maior valor prescrito de pressão. Sendo assim, ao realizar-se a análise dos pontos cada vez mais distantes das entradas de pressão, os valores encontrados serão cada vez menores.

#### Face 02

Pôde-se observar que os valores foram maiores na primeira iteração; entretanto, na segunda em diante, convergiram para valores ainda menores, e ficaram muito próximos. De acordo com o a proximidade da entrada, houve crescimento dos valores de pressão, até atingirem os valores prescritos nas faces vizinhas e na entrada.

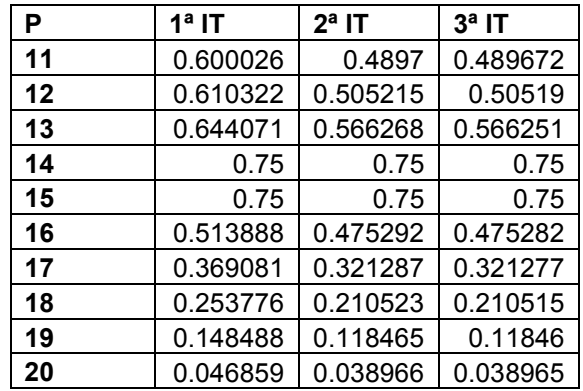

Tabela 5: Pressão Face 2 x Ponto de Integração

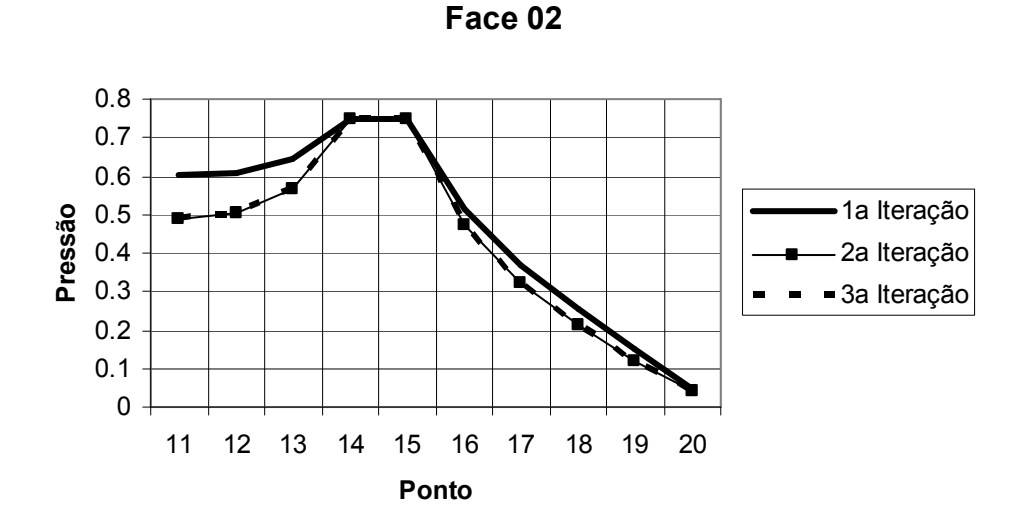

Gráfico 5: Pressão Face 2 x Ponto de Integração

### Face 03

Nessa face existem apenas valores de pressão prescritos do problema, que correspondem ao valor nulo.

#### Face 04

Nessa face pode-se perceber que o efeito gravitacional não foi expressivo, pois os valores de pressão durante o processo iterativo pouco se alteraram. Percebe-se claramente o crescimento do valor da pressão de saída na parte superior do silo até o valor da entrada principal, prescrito e igual a 1.

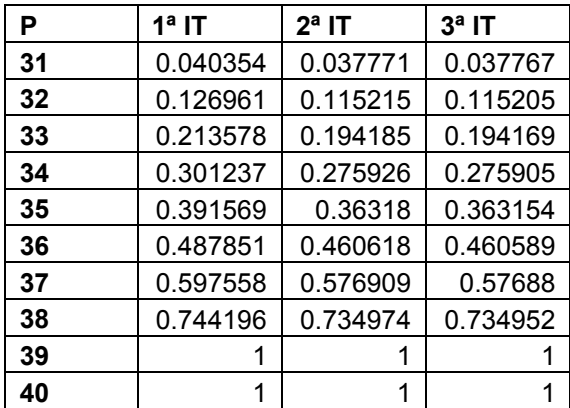

Tabela 6: Pressão Face 4 x Ponto de Integração

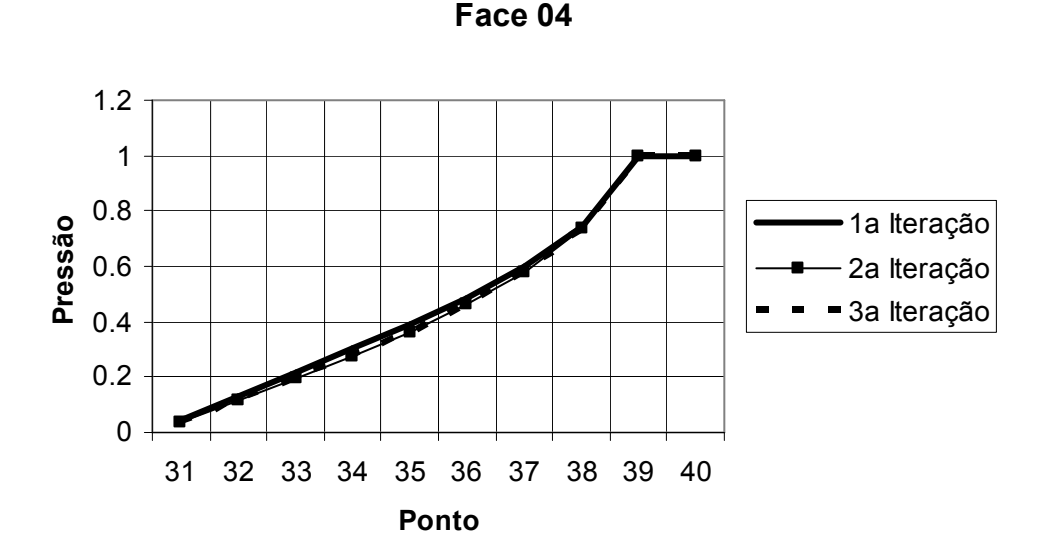

Gráfico 6: Pressão Face 4 x Ponto de Integração

De maneira geral, pode-se concluir baseado nas tabelas e gráficos, que a primeira iteração novamente aparece mais distante das demais iterações, permitindo concluir sobre a inclusão destacada do efeito não-linear. Os valores convergem rapidamente nas duas iterações seguintes, de modo similar ao comportamento da variável velocidade normal de saída.

Mais especificamente, ao se examinar a distribuição das pressões ao longo das paredes do silo, após o término do processo iterativo, verifica-se que na face 1 há decréscimo da pressão por conta do afastamento da entrada principal de pressão, praticamente estabilizando-se ao final da mesma face; em seguida, na face 2 do silo, há aumento da pressão, em função da presença da entrada lateral direita e, posterior decréscimo ao afastar-se dessa entrada secundária; já na face 3, os valores de pressão são prescritos e iguais a zero; e na face 4 presencia-se o aumento da pressão, até que alcance o valor máximo na entrada inferior esquerda. Sendo assim, conseguiu-se visualizar as áreas de aumento de pressão no contorno do silo, regiões de elevado interesse prático.

#### 5.2.2 EQUAÇÃO DE DIFUSÃO ADVECÇÃO

### 5.2.2.1 FLUXOS DIFUSIVOS

### Face 01

Nesta face, os fluxos de calor difusivos normais são prescritos e iguais a zero. Assim sendo, na tabela a seguir, são mostrados os valores dos fluxos difusivos tangenciais, obtidos por interpolação do campo de temperaturas. Estes valores são necessários à composição do problema pressão e velocidade (Equação de Poisson).

| P            | $1a$ IT    | $2a$ IT    | $3a$ IT    |
|--------------|------------|------------|------------|
| 1            | $-1.07249$ | $-1.07198$ | $-1.07198$ |
| $\mathbf{2}$ | $-1.26503$ | $-1.26474$ | $-1.26474$ |
| 3            | $-0.83768$ | $-0.83765$ | $-0.83765$ |
| 4            | $-0.67503$ | $-0.67514$ | $-0.67514$ |
| 5            | $-0.52707$ | $-0.52725$ | $-0.52725$ |
| 6            | $-0.42693$ | $-0.42712$ | $-0.42712$ |
| 7            | $-0.34085$ | $-0.34102$ | $-0.34102$ |
| 8            | $-0.26495$ | $-0.26509$ | $-0.26509$ |
| 9            | $-0.15906$ | $-0.15917$ | $-0.15917$ |
| 10           | $-0.10699$ | $-0.10703$ | $-0.10703$ |

Tabela 7: Fluxo Tangencial Face 1 x Ponto de Integração

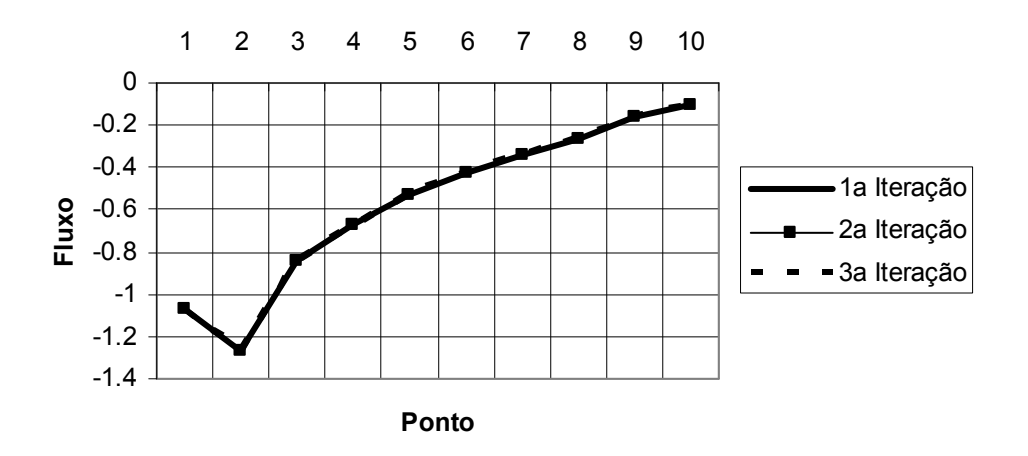

#### Face 01

Gráfico 7: Fluxo Tangencial Face 1 x Ponto de Integração

Percebe-se que não há alteração sensível entre a segunda e terceira iterações, e mesmo na primeira iteração a mudança de valores é bastante discreta, sendo praticamente imperceptível no gráfico 7.

Quando à distribuição dos valores, percebe-se maior fluxo de calor tangencial no início da face, enquanto ao final da face há queda considerável do mesmo, caracterizando a proximidade com regiões de estagnação de pressão.

### Face 02

Nessa face, apenas em dois nós são efetivamente calculados os valores de fluxo normal; por essa razão, são mostrados a seguir apenas os valores do fluxo tangencial, tal como foi feito na face 1.

| P  | 1ª IT      | $2^a$ IT   | $3a$ IT    |
|----|------------|------------|------------|
| 11 | $-0.00458$ | $-0.00459$ | $-0.00459$ |
| 12 | $-0.17989$ | $-0.18001$ | $-0.18001$ |
| 13 | $-0.58787$ | $-0.58781$ | $-0.58781$ |
| 14 | $-0.44271$ | $-0.44258$ | $-0.44258$ |
| 15 | 0.31129    | 0.31118    | 0.31118    |
| 16 | 0.22869    | 0.22862    | 0.22862    |
| 17 | $-0.04414$ | $-0.04412$ | $-0.04412$ |
| 18 | $-0.09427$ | $-0.09426$ | $-0.09426$ |
| 19 | $-0.12284$ | $-0.1228$  | $-0.1228$  |
| 20 | $-0.19682$ | $-0.19675$ | $-0.19675$ |

Tabela 8: Fluxo Tangencial Face 2 x Ponto de Integração

Do mesmo modo percebe-se que não há alteração sensível entre o problema inicial e o resolvido com a consideração do efeito gravitacional.

Face 02

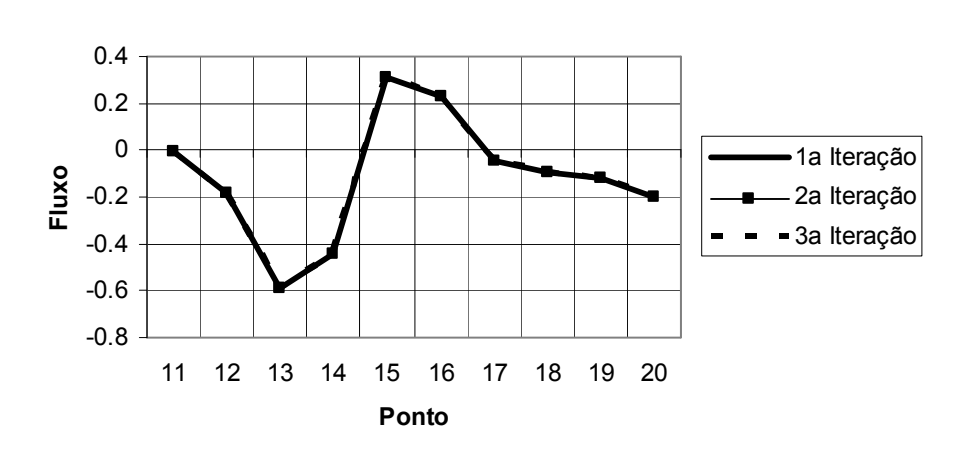

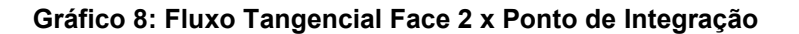

Quanto à distribuição dos fluxos nessa aresta, percebe-se a queda do fluxo de calor até se aproximar da entrada lateral que há na face 2, onde então os valores de fluxo retornam a crescer, atingindo seu ápice entre os nós 15 e 16, e posteriormente retornando a diminuir, mas sem tanta queda, em função do fluxo ainda ser considerável, em função da proximidade da face 3 do silo.

## Face 03

De acordo com os valores calculados, percebe-se que não houve diferenças relevantes entre as iterações, mostrando que o efeito gravitacional empregado nas iterações subseqüentes não foi tão significante assim.

De acordo com o gráfico, os valores dos fluxos alteraram-se bastante, entretanto sempre obtendo valores muito próximos nas iterações, chegando ao passo das curvas ficarem sobrepostas.

| P  | $1a$ IT    | $2^a$ IT   | $3a$ IT    |
|----|------------|------------|------------|
| 21 | $-0.15809$ | $-0.15806$ | $-0.15806$ |
| 22 | $-0.16324$ | $-0.16313$ | $-0.16313$ |
| 23 | $-0.19205$ | $-0.19194$ | $-0.19194$ |
| 24 | $-0.22685$ | $-0.22674$ | $-0.22674$ |
| 25 | $-0.26539$ | $-0.26526$ | $-0.26526$ |
| 26 | $-0.30441$ | $-0.30428$ | $-0.30428$ |
| 27 | $-0.34086$ | $-0.34073$ | $-0.34073$ |
| 28 | $-0.3716$  | $-0.3715$  | $-0.3715$  |
| 29 | $-0.38928$ | $-0.38922$ | -0.38922   |
| 30 | $-0.42846$ | $-0.42847$ | $-0.42847$ |

Tabela 9: Fluxo Normal Face 3 x Ponto de Integração

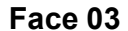

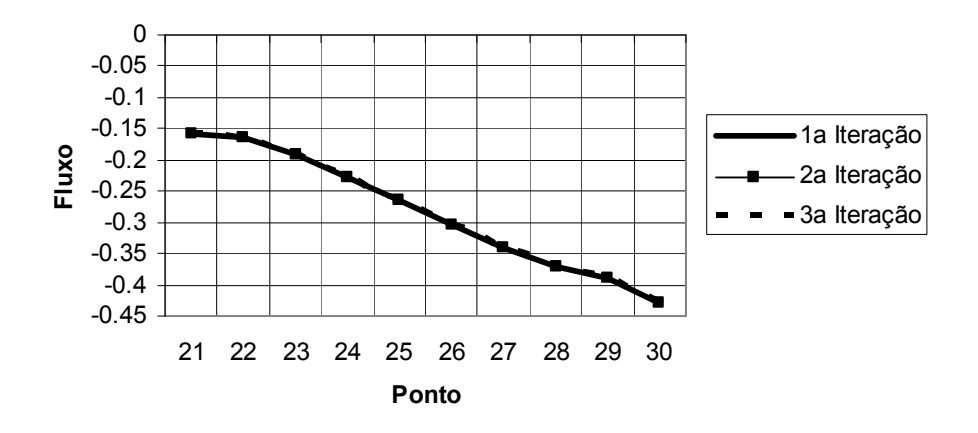

Gráfico 9: Fluxo Normal Face 3 x Ponto de Integração

### Face 04

Analisando as informações referentes à Face 4 do problema proposto, percebem-se os valores nulos de fluxo até próximo ao nó 38 a partir daí os valores subiram bastante, basicamente pelo fato de ser o principal fornecedor de calor ao interior do silo.

| Ρ  | $1a$ IT  | $2a$ IT  | $3a$ IT  |
|----|----------|----------|----------|
| 31 | 0        | 0        | O        |
| 32 | 0        | 0        | O        |
| 33 | 0        | 0        | O        |
| 34 | 0        | 0        | 0        |
| 35 | 0        | 0        | ი        |
| 36 | 0        | 0        |          |
| 37 | 0        | 0        | O        |
| 38 | ი        | 0        |          |
| 39 | 2.795859 | 2.795168 | 2.795168 |
| 40 | 1.531703 | 1.531013 | 1.531012 |

Tabela 10: Fluxo Normal Face 4 x Ponto de Integração

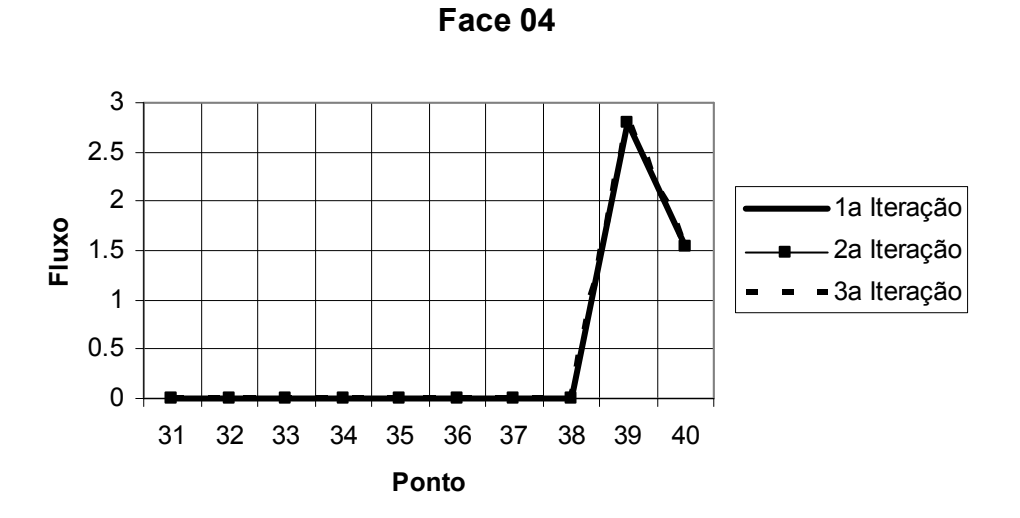

Gráfico 10: Fluxo Normal Face 4 x Ponto de Integração

# 5.2.2.2 TEMPERATURA (T)

### Face 01

Para as temperaturas, verificou-se que os valores a partir da primeira iteração já apresentaram bastante proximidade. Já se pode concluir que o problema difusivo-advectivo é menos sensível à ação gravitacional. De certa forma era previsível que o modelo não linear fosse mais expressivo no problema de pressão, pois a equação de governo transforma-se de uma Equação de Laplace, sem termos-fonte, para uma Equação de Poisson.

| Р            | $1a$ IT  | $2a$ IT  | $3a$ IT  |
|--------------|----------|----------|----------|
| 1            | 0.931448 | 0.93148  | 0.93148  |
| $\mathbf{2}$ | 0.80042  | 0.800495 | 0.800495 |
| 3            | 0.700072 | 0.700163 | 0.700163 |
| 4            | 0.623888 | 0.623974 | 0.623974 |
| 5            | 0.564418 | 0.564489 | 0.564489 |
| 6            | 0.516884 | 0.516937 | 0.516937 |
| 7            | 0.47859  | 0.478625 | 0.478625 |
| 8            | 0.448403 | 0.448422 | 0.448422 |
| 9            | 0.426628 | 0.426635 | 0.426635 |
| 10           | 0.414785 | 0.414784 | 0.414784 |

Tabela 11: Temperatura Face 1 x Ponto de Integração

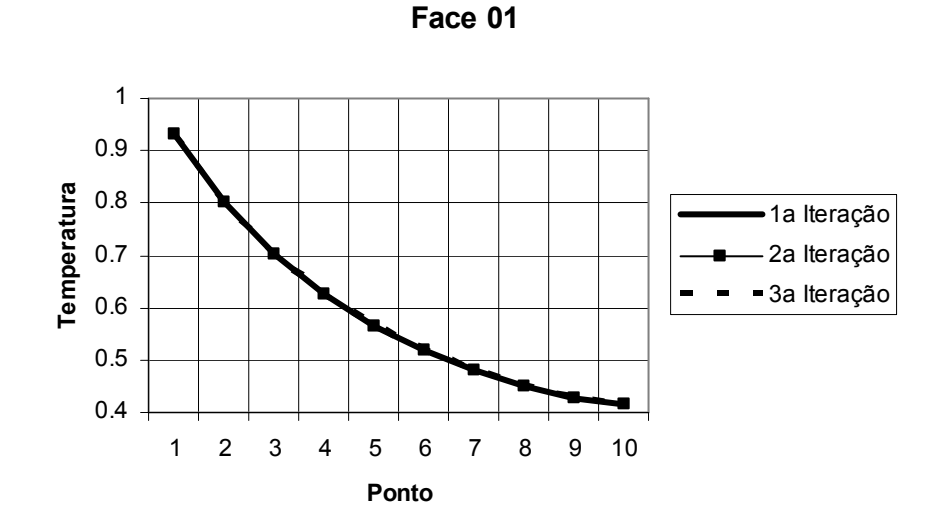

Gráfico 11: Temperatura Face 1 x Ponto de Integração

Percorrendo a face 1, observa-se que a temperatura decresce de maneira bem acentuada, principalmente evidenciada no gráfico anterior, pois ao longo dessa face, os valores de temperatura se distanciam do maior valor prescrito (unitário) até regiões distantes desse valor.

# Face 02

O mesmo comportamento anterior pode ser observado durante o processo iterativo: verificou-se os valores a partir da primeira iteração já apresentaram bastante proximidade.

| Р  | $1a$ IT  | $2a$ IT  | $3a$ IT  |
|----|----------|----------|----------|
| 11 | 0.412111 | 0.41211  | 0.41211  |
| 12 | 0.399253 | 0.399245 | 0.399245 |
| 13 | 0.368362 | 0.368346 | 0.368346 |
| 14 | 0.3      | 0.3      | 0.3      |
| 15 | 0.3      | 0.3      | 0.3      |
| 16 | 0.334483 | 0.334471 | 0.334471 |
| 17 | 0.339515 | 0.339503 | 0.339503 |
| 18 | 0.333076 | 0.333064 | 0.333064 |
| 19 | 0.321369 | 0.32136  | 0.32136  |
| 20 | 0.307001 | 0.306998 | 0.306998 |

Tabela 12: Temperatura Face 2 x Ponto de Integração

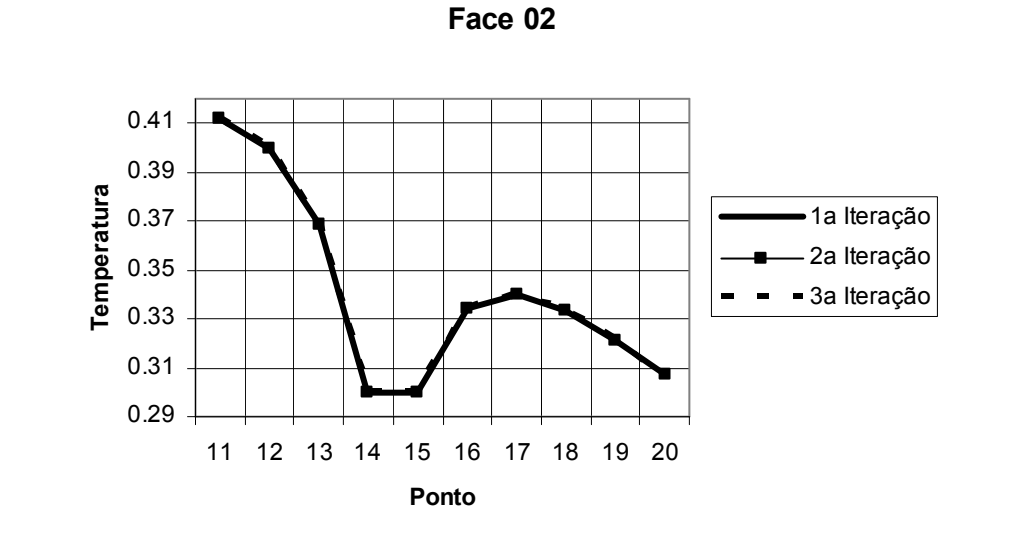

Gráfico 12: Temperatura Face 2 x Ponto de Integração

De acordo com as informações da tabela anterior, as temperaturas sofreram mudanças em função das aberturas, principalmente devido aos valores prescritos. De acordo com as iterações as curvas coincidiram, evidenciando que o método foi preciso para esta propriedade aferida.

## Face 03

Os valores de temperatura nessa face são prescritos e, portanto, não são mostrados.

### Face 04

O mesmo comportamento pode ser observado durante o processo iterativo: os valores a partir da primeira iteração já apresentaram bastante proximidade entre si.

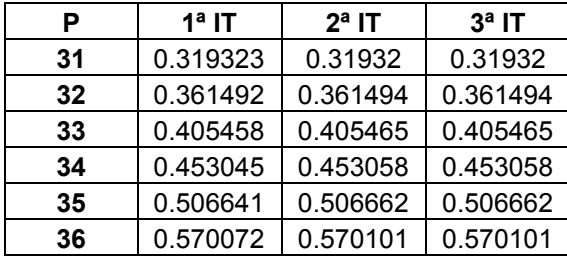

| 37 | 0.650941 | 0.650975 | 0.650975 |
|----|----------|----------|----------|
| 38 | 0.771649 | 0.771679 | 0.771679 |
| 39 |          |          |          |
| 40 |          |          |          |

Tabela 13: Temperatura Face 4 x Ponto de Integração

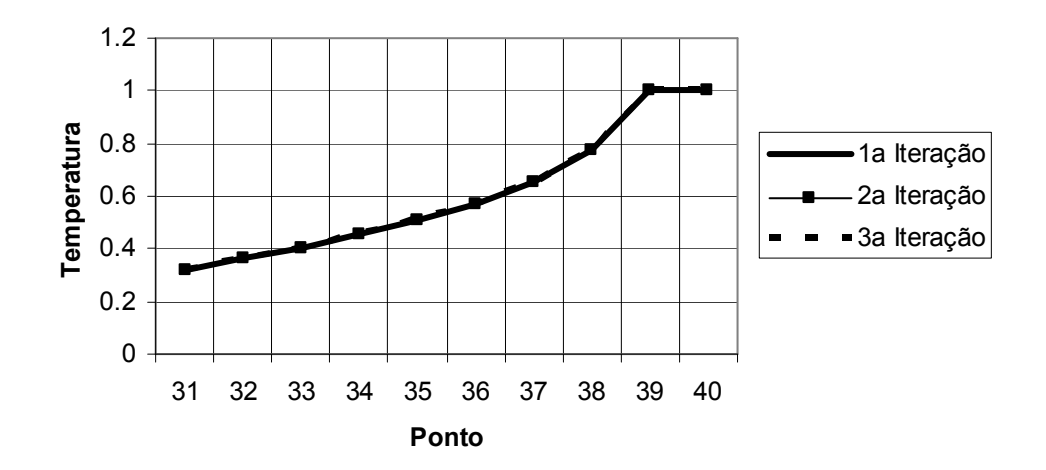

Face 04

Gráfico 13: Temperatura Face 4 x Ponto de Integração

De acordo com o gráfico, vê-se que quanto mais próximos os nós das entradas, maior a temperatura nas paredes do silo.

#### 5.2 SIMULAÇÃO COM Ra PRESCRITO IGUAL A 6.

Com o intuito de ressaltar o efeito advectivo no problema proposto, o número de Rayleigh foi aumentado para 6. Deste modo, o efeito gravitacional foi amplificado e espera-se menor rapidez na convergência dos resultados.

#### 5.2.1 EQUAÇÃO DE LAPLACE E POISSON

Nas tabelas a seguir são mostrados os valores de velocidade normal nas faces para três iterações realizadas. Não foi necessário um maior número de iterações com o valor de Ra adotado, em função das iterações estipuladas serem suficientes para simularem as propriedades almejadas e consequentemente determinar-se as características das regiões internas do silo. As tabelas e os gráficos que se seguem oferecem uma melhor visualização do comportamento das curvas.

# 5.2.1.1 VELOCIDADE NORMAL DE SAÍDA

#### Face 01

Nessa face, os valores de velocidade normal são prescritos.

### Face 02

 Os valores obtidos e a curva se comportaram de forma muito semelhante ao exemplo anterior, quando Ra era igual a 3. No entanto, a diferença dos valores obtidos entre a primeira iteração (análise sem o efeito gravitacional) e a segunda iteração com Ra igual a 6 foi maior do que com Ra=3, conforme esperado. A velocidade de convergência entre as duas iterações seguintes, entretanto, foi igualmente muito rápida, ou seja, os resultados foram muito similares. O gráfico mostra muito bem tal característica comentada.

| P  | $1a$ IT    | $2a$ IT    | $3a$ IT    |
|----|------------|------------|------------|
| 11 | O          | O          | O          |
| 12 | N          | ი          | ი          |
| 13 | 0          |            |            |
| 14 | $-0.0171$  | $-0.03768$ | $-0.03769$ |
| 15 | $-0.02682$ | $-0.04002$ | $-0.04003$ |
| 16 | ი          |            |            |
| 17 | 0          | ი          | ი          |
| 18 | 0          | O          | ი          |
| 19 | n          | ი          | ი          |
| 20 |            |            |            |

Tabela 14: Velocidade Normal de Saída Face 2 x Ponto de Integração

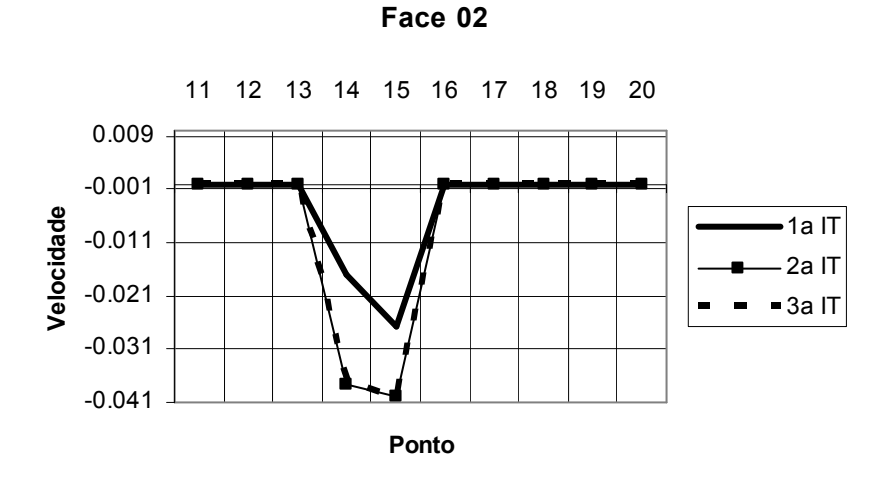

Gráfico 14: Velocidade Normal de Saída Face 2 x Ponto de Integração

### Face 03

Na face 3, os valores da primeira iteração ficaram bem distantes da segunda e terceira iterações. As velocidades entre a segunda e terceira iteração convergiram novamente de forma rápida. Tal característica fica evidenciada ainda mais nos detalhes expostos no gráfico referente à face do silo.

| Р  | 1ª IT    | $2^a$ IT | $3a$ IT  |
|----|----------|----------|----------|
| 21 | 0.010393 | 0.005475 | 0.005474 |
| 22 | 0.009526 | 0.004423 | 0.004422 |
| 23 | 0.009332 | 0.003858 | 0.003857 |
| 24 | 0.009014 | 0.003227 | 0.003225 |
| 25 | 0.008752 | 0.002759 | 0.002757 |
| 26 | 0.008581 | 0.00255  | 0.002548 |
| 27 | 0.008496 | 0.002691 | 0.002689 |
| 28 | 0.00847  | 0.003297 | 0.003294 |
| 29 | 0.008378 | 0.004433 | 0.004431 |
| 30 | 0.008974 | 0.006137 | 0.006134 |

Tabela 15: Velocidade Normal de Saída Face 3 x Ponto de Integração

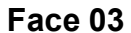

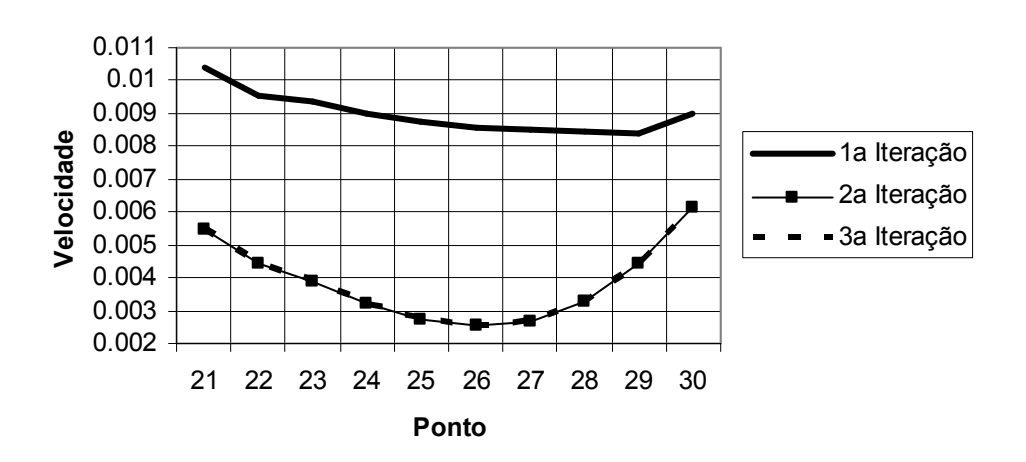

Gráfico 15: Velocidade Normal de Saída Face 3 x Ponto de Integração

### Face 04

Mesmo com Ra=6, os valores das velocidades continuaram com a mesma tendência demonstrada na seqüência anterior, onde Ra=3, e distante também das entradas do silo. Entretanto os valores nas entradas tiveram significativa diferença. Para observar tais características, o gráfico de tais valores está expresso logo após informações calculadas e mostradas na tabela anterior.

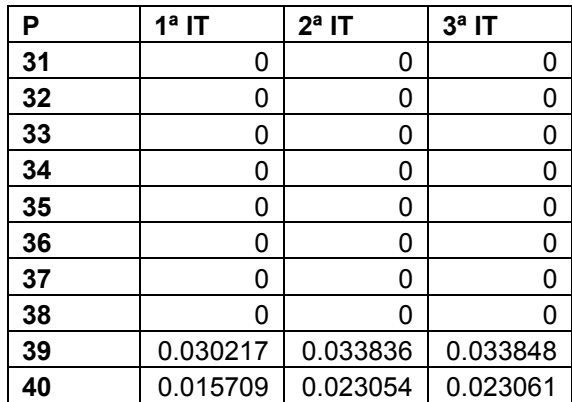

Tabela 16: Velocidade Normal de Saída Face 4 x Ponto de Integração
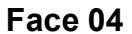

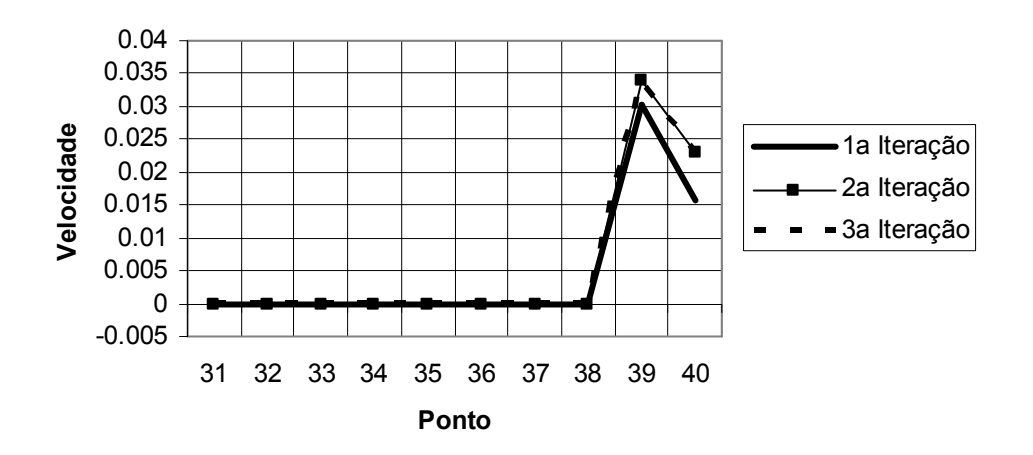

Gráfico 16: Velocidade Normal de Saída Face 4 x Ponto de Integração

# 5.2.1.2 PRESSÃO

#### Face 01

O comportamento do processo iterativo se repete: com maior valor de Ra, os valores entre a primeira e a segunda iteração estão mais distantes. O gráfico explicita tal tendência. Uma certa diferença entre as curvas de pressão com Ra=3 e Ra=6 pode ser observada (vide gráfico 5). O valor da pressão cai mais pronunciadamente com Ra=6.

| P            | $1a$ IT  | $2^a$ IT | $3a$ IT  |
|--------------|----------|----------|----------|
| 1            | 0.929845 | 0.89076  | 0.890731 |
| $\mathbf{2}$ | 0.798512 | 0.702679 | 0.702593 |
| 3            | 0.704783 | 0.548046 | 0.547921 |
| 4            | 0.642613 | 0.437294 | 0.437146 |
| 5            | 0.604191 | 0.367022 | 0.366865 |
| 6            | 0.58404  | 0.330837 | 0.330681 |
| 7            | 0.578037 | 0.321882 | 0.321735 |
| 8            | 0.582086 | 0.332398 | 0.332264 |
| 9            | 0.590969 | 0.352129 | 0.352007 |
| 10           | 0.598169 | 0.366445 | 0.36633  |

Tabela 17: Pressão Face 1 x Ponto de Integração

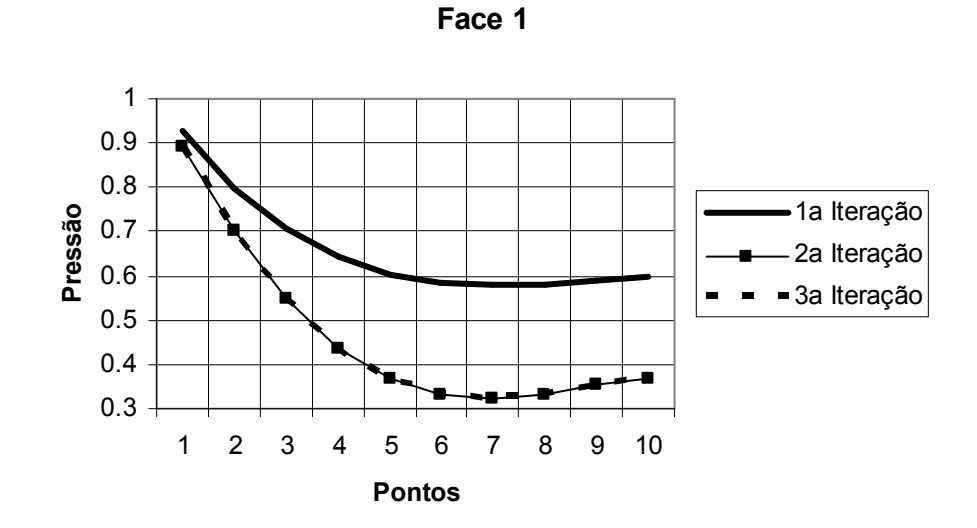

Gráfico 17: Pressão Face 1 x Ponto de Integração

Percebe-se que os valores após a segunda iteração estão cada vez mais distantes. A diferença agora foi significativa, evidenciada pela queda dos valores da pressão na parede da face 1 do silo. O gráfico explicita muito bem tal tendência, após a mudança do número de Ra.

## Face 02

Houve uma queda nos valores da segunda e terceira iterações, de maneira análoga ao já observado.

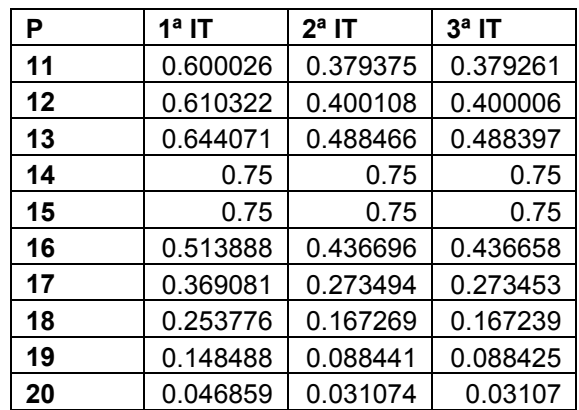

Tabela 18: Pressão Face 2 x Ponto de Integração

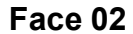

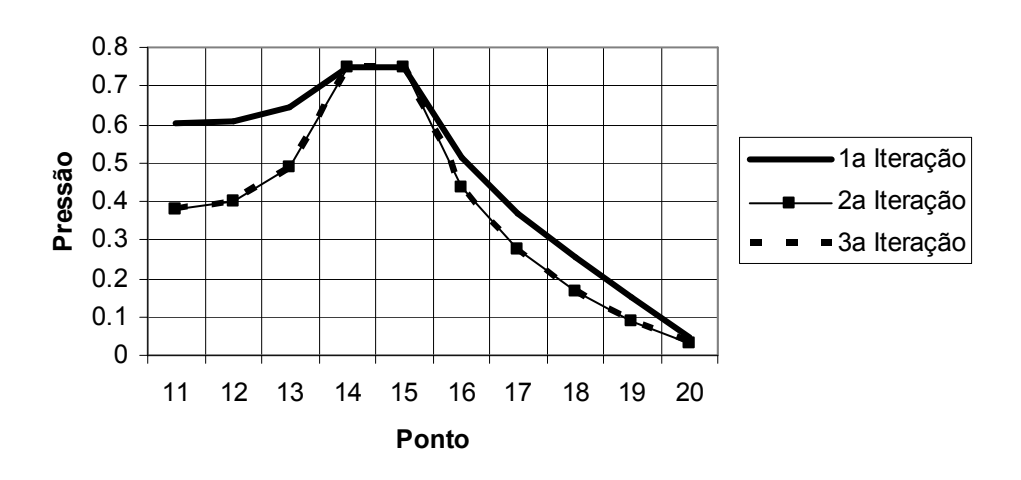

Gráfico 18: Pressão Face 2 x Ponto de Integração

## Face 03

Nessa face os valores de pressão são prescritos.

## Face 04

Na face 4 pode-se observar que os valores das pressões ficaram muito próximos, após as três iterações realizadas. O gráfico se assemelhou bastante ao gerado quando o número de Ra era igual a 3.

| Р  | 1ª IT    | $2^a$ IT | $3a$ IT  |
|----|----------|----------|----------|
| 31 | 0.040354 | 0.035188 | 0.035174 |
| 32 | 0.126961 | 0.103468 | 0.103429 |
| 33 | 0.213578 | 0.174791 | 0.174728 |
| 34 | 0.301237 | 0.250615 | 0.250529 |
| 35 | 0.391569 | 0.334791 | 0.334687 |
| 36 | 0.487851 | 0.433385 | 0.43327  |
| 37 | 0.597558 | 0.55626  | 0.556144 |
| 38 | 0.744196 | 0.725752 | 0.725661 |
| 39 |          |          |          |
| 40 |          |          |          |

Tabela 19: Pressão Face 4 x Ponto de Integração

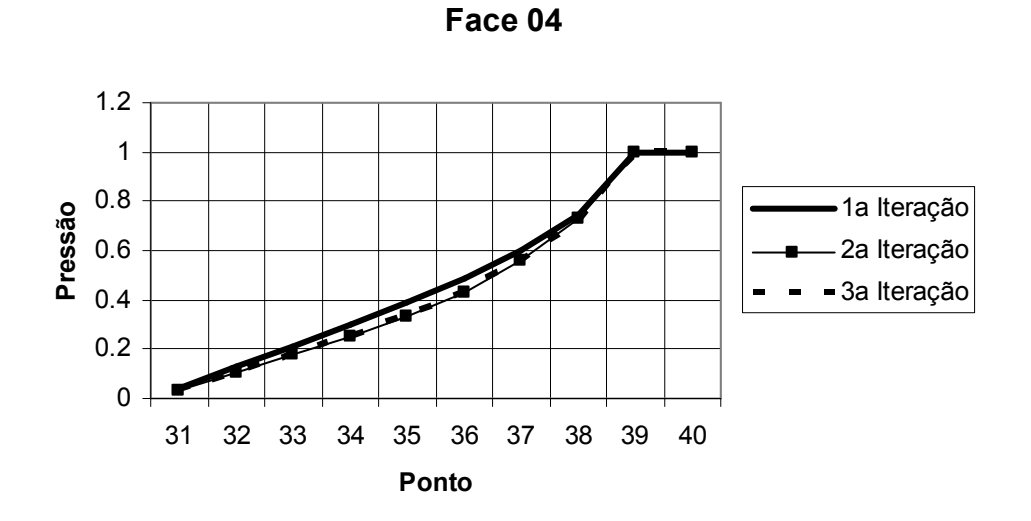

Gráfico 19: Pressão Face 4 x Ponto de Integração

### 5.2.2 EQUAÇÃO DE DIFUSÃO ADVECÇÃO

## 5.2.2.1 FLUXOS DIFUSIVOS

### Face 01

Nesta face, os fluxos de calor difusivos normais são prescritos e iguais a zero. Assim sendo, tal como feito anteriormente, na tabela a seguir são mostrados os valores dos fluxos difusivos tangenciais, obtidos por interpolação do campo de temperaturas. Estes valores são necessários à composição do problema pressão e velocidade (Equação de Poisson).

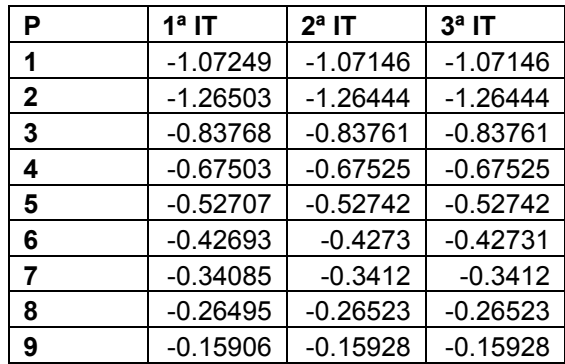

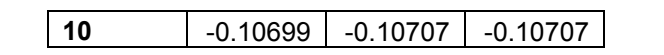

Tabela 20: Fluxo Tangencial de Saída Face 1

Face 01

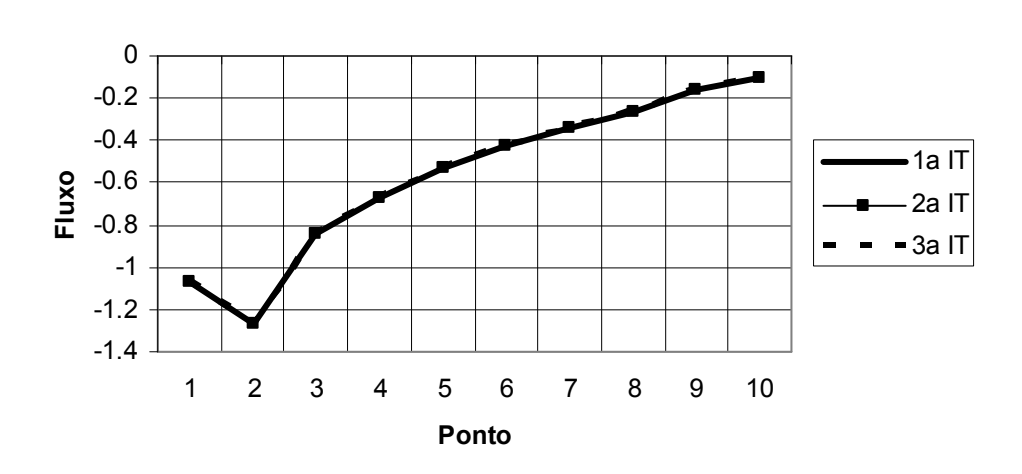

Gráfico 20: Fluxo Tangencial de Saída Face 1 x Ponto de Integração

Os valores expressos na tabela e gráfico anteriores são muito próximos. Os valores se assemelharam inclusive aos gerados quando Ra era igual a 3. Assim sendo, mesmo com a alteração de Ra, a Equação da Difusão-Advecção não foi ainda significativamente afetada.

#### Face 02

Do mesmo modo, são mostrados a seguir valores do fluxo difusivo tangencial.

| P  | $1a$ IT    | $2a$ IT    | $3a$ IT    |
|----|------------|------------|------------|
| 11 | $-0.00458$ | $-0.0046$  | $-0.0046$  |
| 12 | $-0.17989$ | $-0.18014$ | $-0.18014$ |
| 13 | $-0.58787$ | $-0.58775$ | $-0.58775$ |
| 14 | $-0.44271$ | $-0.44245$ | $-0.44245$ |
| 15 | 0.311288   | 0.311078   | 0.311078   |
| 16 | 0.228695   | 0.228554   | 0.228554   |
| 17 | $-0.04414$ | $-0.0441$  | $-0.0441$  |
| 18 | $-0.09427$ | $-0.09426$ | $-0.09426$ |
| 19 | $-0.12284$ | $-0.12276$ | $-0.12276$ |
| 20 | $-0.19682$ | $-0.19668$ | $-0.19668$ |

Tabela 21: Fluxo Tangencial de Saída Face 2 x Ponto de Integração

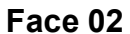

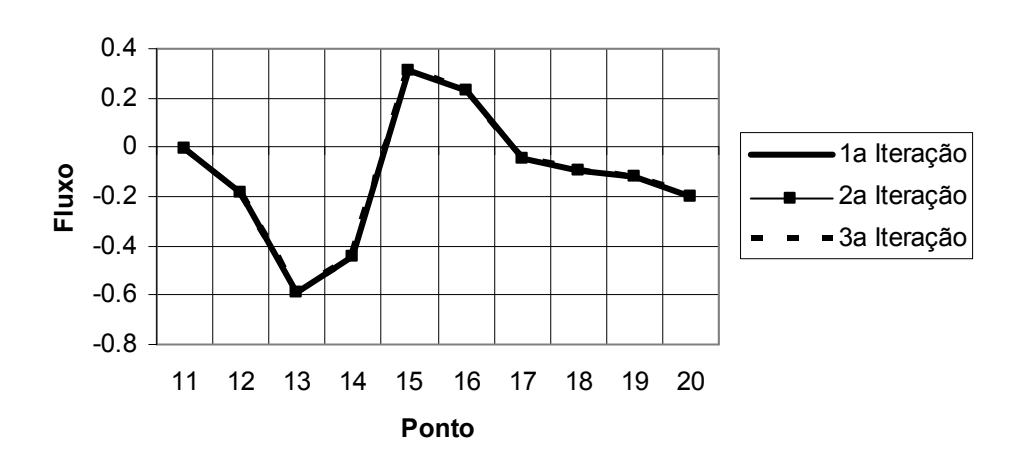

Gráfico 21: Fluxo Tangencial de Saída Face 2 x Ponto de Integração

Os valores obtidos após a realização das iterações são muito próximos, tanto com relação à seqüência de iterações, quanto ao número de Ra utilizado na simulação numérica, fazendo com que a curva do gráfico acima se comporte da mesma que na situação anterior.

Quando à distribuição ao longo da face, inicialmente os valores decrescem até que retomam a ascensão, devido à posição da entrada lateral. Posteriormente retorna a cair, até o ponto referente à extremidade superior da face 2.

#### Face 03

Percebe-se que não houve diferenças relevantes entre as iterações, mostrando que o efeito gravitacional empregado nas iterações subseqüentes não foi tão significante assim.

De acordo com o gráfico, os valores dos fluxos alteraram-se bastante, entretanto sempre obtendo valores muito próximos nas iterações, chegando ao passo das curvas ficarem sobrepostas.

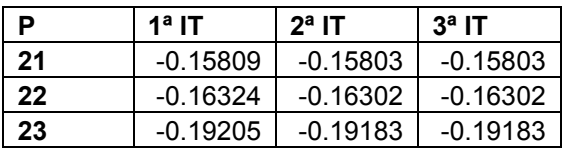

| 24 | $-0.22685$ | $-0.22662$ | $-0.22662$ |
|----|------------|------------|------------|
| 25 | $-0.26539$ | $-0.26514$ | $-0.26514$ |
| 26 | $-0.30441$ | $-0.30415$ | $-0.30415$ |
| 27 | $-0.34086$ | $-0.34061$ | $-0.34061$ |
| 28 | $-0.3716$  | $-0.3714$  | $-0.3714$  |
| 29 | $-0.38928$ | $-0.38915$ | $-0.38915$ |
| 30 | $-0.42846$ | $-0.42848$ | $-0.42848$ |

Tabela 22: Fluxo Normal de Saída Face 3 x Ponto de Integração

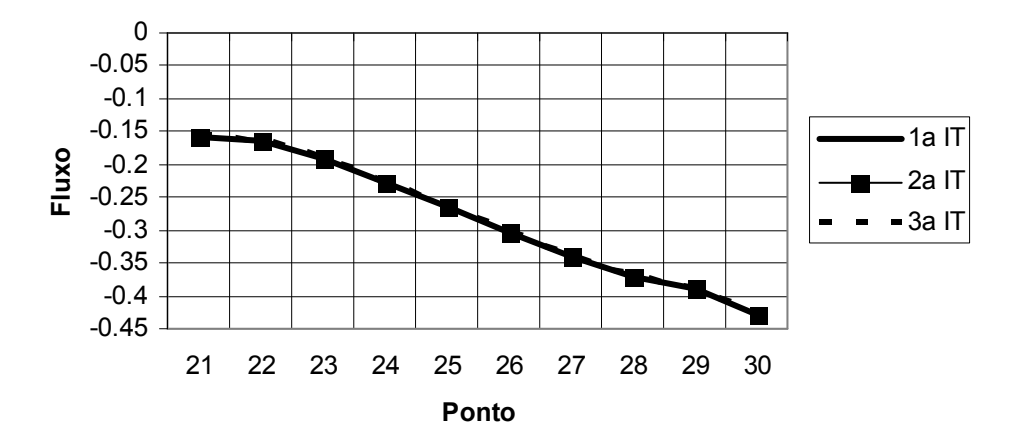

Face 03

Gráfico 22: Fluxo Normal de Saída Face 3 x Ponto de Integração

#### Face 04

O fluxo, assim como no exemplo em que tinha Ra=3, demonstrou que não sofre interferência por parte de tal variável, já que as curvas desde a primeira iteração convergem, ou mesmo são coincidentes.

| P  | $1a$ IT  | $2^a$ IT | $3a$ IT  |
|----|----------|----------|----------|
| 31 | 0        | 0        | 0        |
| 32 | 0        | 0        | 0        |
| 33 | 0        | 0        | 0        |
| 34 | 0        | 0        | 0        |
| 35 | 0        | 0        | 0        |
| 36 | 0        | 0        | 0        |
| 37 | 0        | 0        | 0        |
| 38 | ი        | N        | 0        |
| 39 | 2.795859 | 2.794477 | 2.794477 |
| 40 | 1.531703 | 1.530322 | 1.530321 |

Tabela 23: Fluxo Normal de Saída Face 4 x Ponto de Integração

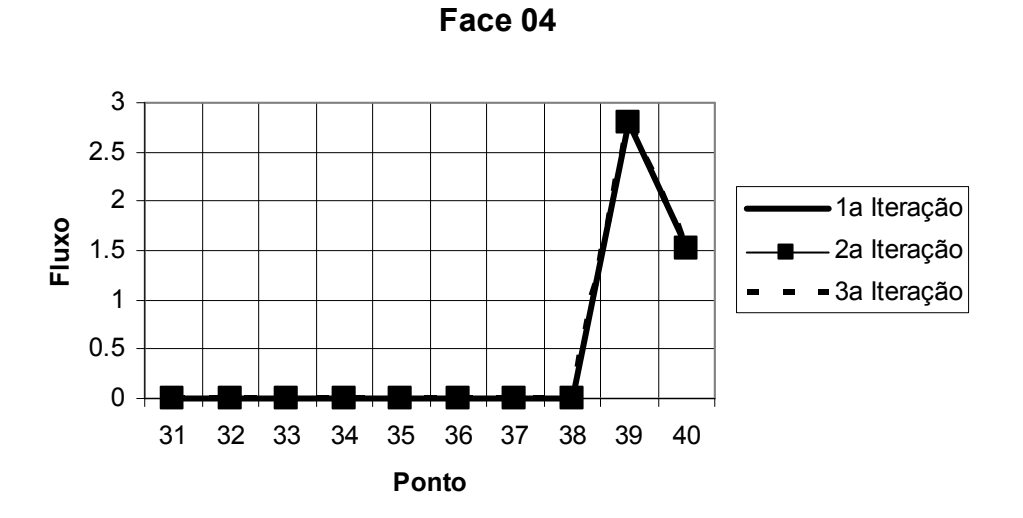

Gráfico 23: Fluxo Normal de Saída Face 4 x Ponto de Integração

## 5.2.2.2 TEMPERATURA (T)

## Face 01

Os valores gerados nas iterações são igualmente muito próximos. O fato de haver rápida convergência demonstra uma boa precisão do método, pelo menos para os números de Ra estipulados, que são baixos.

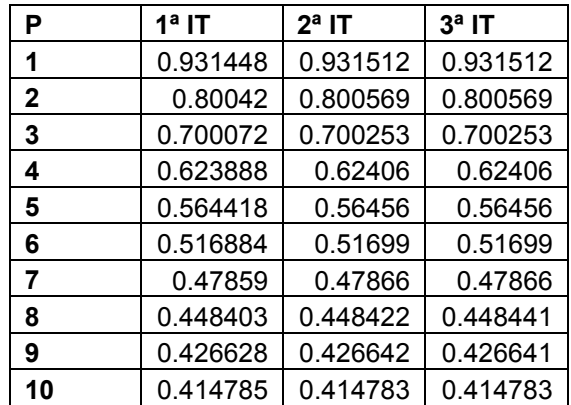

Tabela 24: Temperatura Face 1 x Ponto de Integração

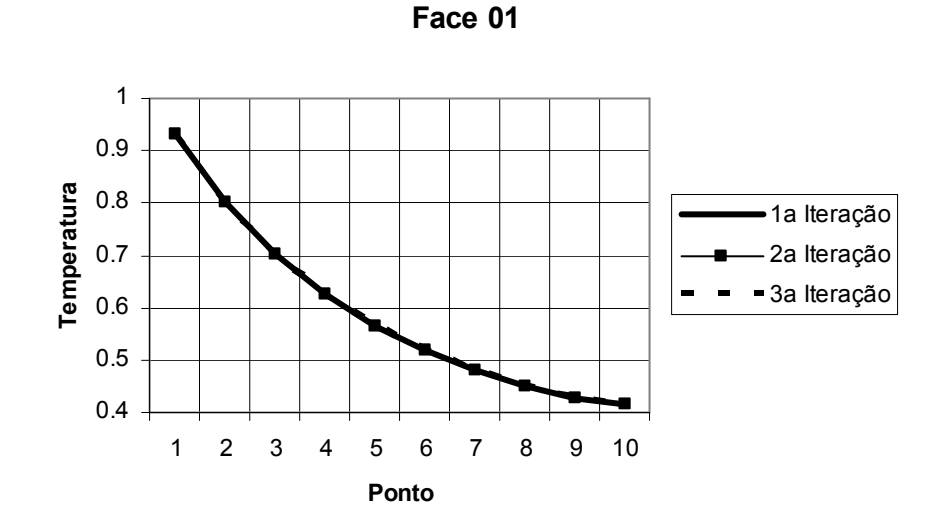

Gráfico 24: Temperatura Face 2 x Ponto de Integração

Houve uma grande queda da temperatura na face 1 do silo, demonstrando que cada vez mais distante da entrada inferior, menor a temperatura, já que consideramos como o ponto de maior temperatura e de onde é transferido todo o calor pelo silo.

## Face 02

 Os valores das temperaturas na face 2 em todas as iterações estão muito próximos, demonstrados principalmente pela superposição das curvas no gráfico acima. Ressalta-se em toda a análise a semelhança de tal comportamento ao que fora exposto anteriormente, quando Ra foi igual a 3.

| Р  | $1a$ IT  | $2^a$ IT | $3a$ IT  |
|----|----------|----------|----------|
| 11 | 0.412111 | 0.414783 | 0.412108 |
| 12 | 0.399253 | 0.399237 | 0.399237 |
| 13 | 0.368362 | 0.36833  | 0.36833  |
| 14 | 0.3      | 0.3      | 0.3      |
| 15 | 0.3      | 0.3      | 0.3      |
| 16 | 0.334483 | 0.334459 | 0.334459 |
| 17 | 0.339515 | 0.339491 | 0.339491 |
| 18 | 0.333076 | 0.333064 | 0.333053 |
| 19 | 0.321369 | 0.32136  | 0.321351 |
| 20 | 0.307001 | 0.306998 | 0.306995 |

Tabela 25: Temperatura Face 2 x Ponto de Integração

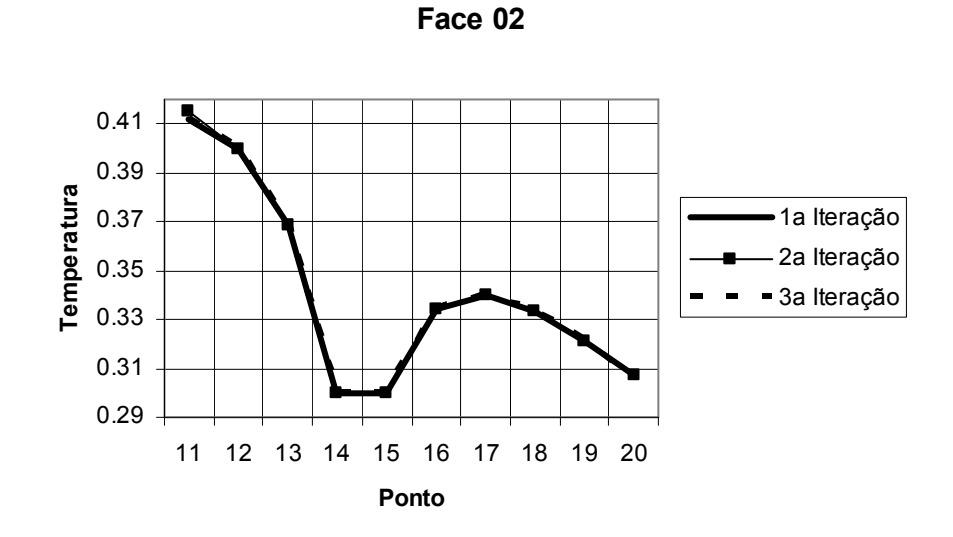

Gráfico 25: Temperatura Face 2 x Ponto de Integração

## Face 03

Os valores de temperatura nessa face são prescritos.

### Face 04

Do mesmo modo, na face 4, constata-se que tanto os valores gerados após a primeira iteração, quanto na segunda e terceira, foram todos muito próximos. E ainda, ao percorrer-se toda a face, percebe-se que a temperatura se elevou até o ponto onde há a temperatura prescrita.

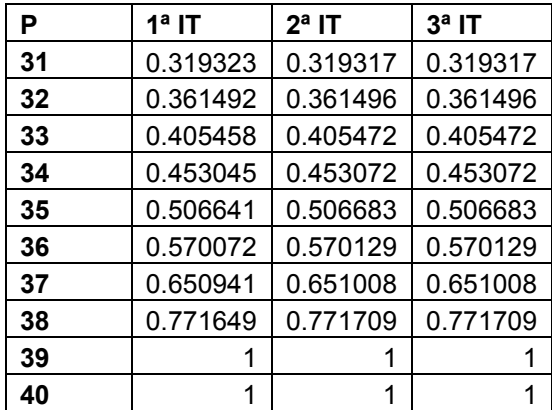

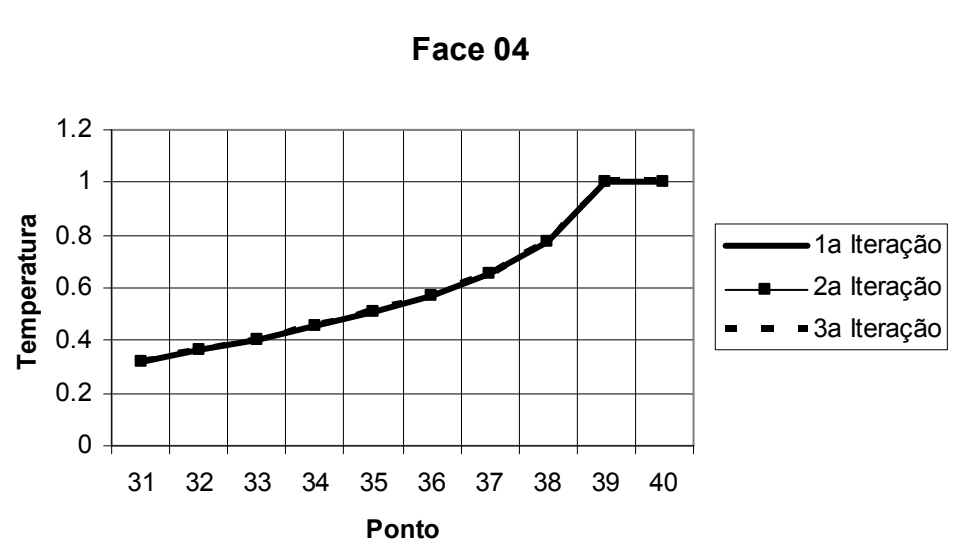

Tabela 26: Temperatura Face 4 x Ponto de Integração

Gráfico 26: Temperatura Face 4 x Ponto de Integração

# CAPÍTULO VI

## 6. CONCLUSÃO

Uma série de experiências numéricas preliminares, feitas com modelos lineares, dos quais destacam-se os trabalhos de Partridge [9], Massaro [11] e Loeffler [12], mostraram que o MEC aplica-se com exatidão necessária aos problemas governados separadamente pelas Equações de Laplace, Poisson e Difusão-Advecção, esta última no caso de números de Peclet tais que o fenômeno difusivo não seja desprezível.

Dessa forma, era de se esperar que o método pudesse ser aplicado com êxito em casos em que houvesse a presença de não-linearidades. Uma dessas formas de não linearidade consiste da inclusão da ação gravitacional através do acoplamento entre o modelo difusivo-advectivo e um campo de pressão. Esse é um problema que aparece tipicamente em casos de percolação, ou seja, escoamento em meios porosos.

Ao final das simulações numéricas realizadas pela aplicação da formulação matemática do Método dos Elementos de Contorno com Dupla Reciprocidade e após a análise dos resultados numéricos obtidos, que propiciaram a análise do comportamento das velocidades normal e tangencial de saída, das pressões, temperaturas e fluxos de calor, normal e tangencial, nas paredes do silo, vê-se que o método apresentou resultados coerentes com as expectativas físicas de distribuição dessas grandezas.

Ao se realizarem as simulações separadamente, face a face, e posteriormente alternarem-se os valores de Ra, constatou-se a precisão do método, e conseqüentemente confirmou-se a eficiência da elaboração matemática do problema, já que permaneceu a tendência de convergência de valores correspondentes às variáveis postas em questão.

Em termos físicos, conhecendo as referidas grandezas, é possível determinar os principais locais de instalação de dispositivos preventivos para ventilação, áreas de reforço estrutural devido ao aumento da temperatura e pressão, além áreas de ventilação que auxiliariam o combate a focos de degradação de substâncias e melhor aeração para conservação de propriedades de fluidos ou particulados sob confinamento.

Inclusive, em decorrência da aplicação do MEC, destacam-se ainda o tempo computacional reduzido e a facilidade de introdução de dados e interação desses valores entre os problemas difusivo e difusivo-advectivo. E a convergência demonstrada através o emprego do método garante que a solução encontrada é válida.

Enfatizando as conclusões físicas que se podem retirar da simulação efetuada, em particular analisando-se as diversas regiões do silo, de acordo com as informações obtidas houve um aumento considerável das temperaturas próximas a sua fonte principal externa, localizada na base do modelo. Ao longo de seu contorno houve a queda das temperaturas.

Conseguiu-se identificar as regiões de maior e menor pressão, sendo que nestas há tendência do acúmulo de pó, fumaça, dependendo da propriedade considerada; no caso apresentado, acúmulo do material poroso naquela região.

As velocidades também auxiliaram na identificação das regiões de alta e baixa pressão, responsáveis pela geração das correntes convectivas. De acordo com o aumento da temperatura, os paralelepípedos elementares adjacentes vão aquecendo gradativamente, diminuem sua densidade e acabam subindo para regiões mais elevadas. Enquanto que aqueles que não se aqueceram e se encontram na parte superior do silo, tendem a descer e empurrar também os paralelepípedos aquecidos para cima, contribuindo para a corrente convectiva.

E vislumbrando elaboração de trabalhos futuros, pretende-se elaborar configurações de silos diferenciados, incluindo gráficos que apresentem comportamento das linhas de corrente e outros, que possam transparecer ainda mais os comportamentos dos fluidos em situações semelhantes a apresentada no presente trabalho.

# REFERÊNCIAS BIBLIOGRÁFICAS

[1] WHITE, F.M. Fluid Mechanics, McGraw-Hill Int., Singapore, 1986.

[2] SHAMES, Irving Herman. Mecânica dos fluidos – vol. 2. São Paulo: Edgard Blucher, 1973.

[3] BENNETT, C. O.; MYERS, J. E. Fenômenos de transporte: quantidade de movimento, calor e massa. São Paulo: McGraw-Hill, 1978.

[4] BRAGA FILHO, Washington. Fenômenos de Transporte para Engenharia. LTC, Rio de Janeiro, 2006.

[5] CASTRO, Luís Roberto. Esquema flux-spline aplicado a escoamento em meio poroso acionado por convecção natural. Dissertação de Mestrado, Universidade Federal do Espírito Santo, Depto de Engenharia Mecânica, 2004.

[6] ZHAO, Chongbin; HOBBS, B. E.; HORNBY, P.; ORD A.; PENG, Shenglin. Numerical modelling of fluids mixing, heat transfer and non-equilibrium redox chemical reactions in fluid-saturated porous rocks. INTERNATIONAL JOURNAL FOR NUMERICAL METHODS IN ENGINEERING, 2006.

[7] BREBBIA, C. A.; TELLES, J. C. F.; WROBEL, L. C. Bondary Element Techniques Theory And Aplications In Engeneering. Sprinter-Verlag, New York, 1984.

[8] BREBBIA, C.A. The Boundary Element Method for Engineers, Pentech Press, London, 1978.

[9] PARTRIDGE, P.W.; BREBBIA C.A.; WROBEL, L.C. The Dual Reciprocity, Boundary Element Method. Computational Mechanics Publications and Elsevier, London, 1992.

[10] TELLES, J.C.F.; PRADO, A.A. Hyper-singular Formulation for 2-D Potential Problems, Chap 6 of Advanced Formulations in Boundary Element Methods, Elsevier, London (1993).

[11] LOEFFLER C.F.; MANSUR W. J. Quasi-Dual Reciprocity Boundary Element Method for Incompressible Flow: Application to the Diffusive-Advective Equation, International Journal for Numerical Methods in Engineering, vol. 58, pp 1167-1186 (2003).

[12 ] MASSARO, C.A.M.; LOEFFLER, C.F., Boundary Element Formulation Applied in the Solution of Convective-Diffusive Heat Transfer Problems, "Proceedings of XVI COBEM", Uberlândia, 2001.